This form is effective beginning with the January 1 to June 30, 2017 accounting period (2017/1) If you are filing for a prior accounting period, contact the Licensing Division for the correct form.

### SA3E Long Form

### STATEMENT OF ACCOUNT

for Secondary Transmissions by Cable Systems (Long Form)

General instructions are located in the first tab of this workbook.

| FOR COPYRIGHT OFFICE USE ONLY |                      |  |  |  |
|-------------------------------|----------------------|--|--|--|
| DATE RECEIVED                 | AMOUNT               |  |  |  |
| 02/27/2020                    | \$ ALLOCATION NUMBER |  |  |  |

Return completed workbook by email to:

coplicsoa@loc.gov

For additional information, contact the U.S. Copyright Office Licensing Division at: Tel: (202) 707-8150

| Α              | ACCOUNTING PERIOD COVERED BY THIS STATEMENT:                                                                                                    |                                                                  |                                   |                 |  |  |  |  |  |
|----------------|----------------------------------------------------------------------------------------------------|------------------------------------------------------------------|-----------------------------------|-----------------|--|--|--|--|--|
| Accounting     | 2019/2                                                                                                    |                                                                  |                                   |                 |  |  |  |  |  |
| Period         |                                                                                                    |                                                                  |                                   |                 |  |  |  |  |  |
| B<br>Owner     | Instructions:  Give the full legal name of the owner of the cable system. If the owner is a rate title of the subsidiary, not that of the parent corporation  List any other name or names under which the owner conducts the busine If there were different owners during the accounting period, only the owner a single statement of account and royalty fee payment covering the entire accounting the covering the entire accounting the if this is the system's first filing. If not, enter the system's ID | ss of the cable system<br>on the last day of the counting perion | em the accounting period should s | •               |  |  |  |  |  |
|                | LEGAL NAME OF OWNER/MAILING ADDRESS OF CABLE SYSTEM                                                                                                    |                                                                  |                                   |                 |  |  |  |  |  |
|                | Southwestern Bell Telephone Company                                                                                                    |                                                                  |                                   |                 |  |  |  |  |  |
|                |                                                                                                    |                                                                  |                                   |                 |  |  |  |  |  |
|                |                                                                                                    |                                                                  |                                   | 6283320192      |  |  |  |  |  |
|                |                                                                                                    |                                                                  |                                   | 62833 2019/2    |  |  |  |  |  |
|                |                                                                                                    |                                                                  |                                   |                 |  |  |  |  |  |
|                | 2260 E Imperial Hwy Room 839                                                                                                    |                                                                  |                                   |                 |  |  |  |  |  |
|                | El Segundo, CA 90245                                                                                                    |                                                                  |                                   |                 |  |  |  |  |  |
|                | INSTRUCTIONS: In line 1, give any business or trade names used to ic                                                                                                    | dentify the busines                                              | ss and operation of the syst      | em unless these |  |  |  |  |  |
| С              | names already appear in space B. In line 2, give the mailing address of                                                                                                    |                                                                  |                                   |                 |  |  |  |  |  |
| System         | 1 IDENTIFICATION OF CABLE SYSTEM:                                                                                                    |                                                                  |                                   |                 |  |  |  |  |  |
|                | MAILING ADDRESS OF CABLE SYSTEM:                                                                                                    |                                                                  |                                   |                 |  |  |  |  |  |
|                | 2 (Number, street, rural route, apartment, or suite number)                                                                                                    |                                                                  |                                   |                 |  |  |  |  |  |
|                | (City, town, state, zip code)                                                                                                    |                                                                  |                                   |                 |  |  |  |  |  |
| D              | Instructions: For complete space D instructions, see page 1b. Identify                                                                                                    | only the frst comp                                               | nunity served below and rel       | ist on page 1h  |  |  |  |  |  |
|                | with all communities.                                                                                                    | orny the not comm                                                | namely solved bolow and rel       | or on page 15   |  |  |  |  |  |
| Area<br>Served | CITY OR TOWN                                                                                                    | STATE                                                            |                                   |                 |  |  |  |  |  |
| First          |                                                                                                    | MO                                                               |                                   |                 |  |  |  |  |  |
| Community      | Below is a sample for reporting communities if you report multiple cha                                                                                                    | nnel line-ups in S                                               | pace G.                           |                 |  |  |  |  |  |
|                | CITY OR TOWN (SAMPLE)                                                                                                    | STATE                                                            | CH LINE UP                        | SUB GRP#        |  |  |  |  |  |
| Sample         | Alda                                                                                                    | MD                                                               | A                                 | 1               |  |  |  |  |  |
| Campic         | Alliance                                                                                                    | MD                                                               | В                                 | 2               |  |  |  |  |  |
|                | Gering                                                                                                    | MD                                                               | В                                 | 3               |  |  |  |  |  |

Privacy Act Notice: Section 111 of title 17 of the United States Code authorizes the Copyright Offce to collect the personally identifying information (PII) requested on th form in order to process your statement of account. PII is any personal information that can be used to identify or trace an individual, such as name, address and telephone numbers. By providing PII, you are agreeing to the routine use of it to establish and maintain a public record, which includes appearing in the Offce's public indexes and in search reports prepared for the public. The effect of not providing the PII requested is that it may delay processing of your statement of account and its placement in the completed record of statements of account, and it may affect the legal suffciency of the fling, a determination that would be made by a court of law.

| FORM SA3E. PAGE 1b.                                                                                                    |                                                          |                                                                    | ACCOUNT             | ING PERIOD: 2019/2     |
|----------------------------------------------------------------------------------------------------|----------------------------------------------------------|--------------------------------------------------------------------|---------------------|------------------------|
| LEGAL NAME OF OWNER OF CABLE SYSTEM:                                                                                                    |                                                          |                                                                    | SYSTEM ID#          |                        |
| Southwestern Bell Telephone Company                                                                                                    |                                                          |                                                                    | 62833               |                        |
| Southwestern Ben Telephone Company                                                                                                    |                                                          |                                                                    | 02033               |                        |
| <b>Instructions:</b> List each separate community served by the cable system. A "com in FCC rules: "a separate and distinct community or municipal entity (including unincorporareas and including single, discrete unincorporated areas." 47 C.F.R. §76.5(dd). The first of system identification hereafter known as the "first community." Please use it as the first community. | orated communiti<br>t community that<br>t community on a | es within unincorp<br>you list will serve a<br>all future filings. | orated<br>as a form | Area<br>Served         |
| <b>Note:</b> Entities and properties such as hotels, apartments, condominiums, or mobbelow the identified city or town.                                                                                                    | oile home parks                                          | should be repor                                                    | ted in parenthes    | ės<br>                 |
| If all communities receive the same complement of television broadcast stations (i.e., on all communities with the channel line-up "A" in the appropriate column below or leave the on a partially distant or partially permitted basis in the DSE Schedule, associate each relationated by a number (based on your reporting from Part 9).                                        | e column blank. I<br>levant community                    | f you report any st<br>with a subscriber                           | ations<br>group,    |                        |
| When reporting the carriage of television broadcast stations on a community-by-community channel line-up designated by an alpha-letter(s) (based on your Space G reporting) and (based on your reporting from Part 9 of the DSE Schedule) in the appropriate columns by                                                                                                    | a subscriber gro                                         |                                                                    |                     |                        |
| CITY OR TOWN                                                                                                    | STATE                                                    | CH LINE UP                                                         | SUB GRP#            |                        |
| Kansas City                                                                                                    | MO                                                       | AA                                                                 | 1                   | First                  |
| Avondale                                                                                                    | MO                                                       | AA                                                                 | 1                   | Community              |
| Belton                                                                                                    | MO                                                       | AA                                                                 | 1                   |                        |
| Blue Springs                                                                                                    | MO                                                       | AA                                                                 | 1                   |                        |
| Cass Unincorporated County                                                                                                    | MO                                                       | AA                                                                 | 1                   |                        |
| Clay Unincorporated County                                                                                                    | MO                                                       | AA                                                                 | 1                   | See instructions for   |
| Claycomo                                                                                                    | MO                                                       | AA                                                                 | 1                   | additional information |
| Farley                                                                                                    | MO                                                       | AA                                                                 | 1                   | on alphabetization.    |
| Gladstone                                                                                                    | MO                                                       | AA                                                                 | 1                   |                        |
| Glenaire                                                                                                    | MO                                                       | AA                                                                 | 1                   |                        |
| Grain Valley                                                                                                    | MO                                                       | AA                                                                 | 1                   |                        |
| Grandview                                                                                                    | MO                                                       | AA                                                                 | 1                   |                        |
| Greenwood                                                                                                    | MO                                                       | AA                                                                 | 1                   |                        |
| Houston Lake                                                                                                    | MO                                                       | AA                                                                 | 1                   |                        |
| Independence                                                                                                    | MO                                                       | AA                                                                 | 1                   |                        |
| Jackson Unincorporated County                                                                                                    | MO                                                       | AA                                                                 | 1                   |                        |
| Lake Lotawana                                                                                                    | MO                                                       | AA                                                                 | 1                   |                        |
| Lake Tapawingo                                                                                                    | MO                                                       | AA                                                                 | 1                   |                        |
| Lake Waukomis                                                                                                    | MO                                                       | AA                                                                 | 1                   |                        |
| Lake Winnebago                                                                                                    | MO                                                       | AA                                                                 | 1                   |                        |
| Lees Summit                                                                                                    | MO                                                       | AA                                                                 | 1                   |                        |
| Liberty                                                                                                    | MO                                                       | AA                                                                 | 1                   |                        |
| Marshall                                                                                                    | MO                                                       | AA                                                                 | 2                   |                        |
| North Kansas City                                                                                                    | MO                                                       | AA                                                                 | 1                   |                        |
| Northmoor                                                                                                    | MO                                                       | AA                                                                 | 1                   |                        |
| Oaks                                                                                                    | MO                                                       | AA                                                                 | 1                   |                        |
| Oakview                                                                                                    | MO                                                       | AA                                                                 | 1                   |                        |
| Oakwood                                                                                                    | MO                                                       | AA                                                                 | 1                   |                        |
| Oakwood Park                                                                                                    | MO                                                       | AA                                                                 | 1                   |                        |
| Parkville                                                                                                    | MO                                                       | AA                                                                 | 1                   |                        |
| Pettis Unincorporated County                                                                                                    | MO                                                       | AA                                                                 | 1                   |                        |
| Platte City                                                                                                    | MO                                                       | AA                                                                 | 1                   |                        |
| Platte Unincorporated County                                                                                                    | MO                                                       | AA                                                                 | 1                   |                        |
| Platte Woods                                                                                                    | MO                                                       | AA                                                                 | 1                   |                        |
| Pleasant Hill                                                                                                    |                                                          | AA<br>AA                                                           | 1                   |                        |
|                                                                                                    | MO                                                       |                                                                    |                     |                        |
| Pleasant Valley                                                                                                    | MO                                                       | AA<br>AA                                                           | 1                   |                        |
| Raymore                                                                                                    | MO                                                       | AA                                                                 | 1                   |                        |
| Raytown                                                                                                    | MO                                                       | AA                                                                 | 1                   |                        |
| Riverside                                                                                                    | MO                                                       | AA                                                                 | 1                   |                        |
| Riverview Estates                                                                                                    | MO                                                       | AA                                                                 | 1                   |                        |
| Sedalia                                                                                                    | MO                                                       | AA                                                                 | 2                   |                        |
| Smithville                                                                                                    | MO                                                       | AA                                                                 | 1                   |                        |

| Sugar Creek                                                     | MO             | AA             | 1 |
|-----------------------------------------------------------------|----------------|----------------|---|
| Unity Village                                                   | MO             | AA             | 1 |
| Village of Loch Lloyd                                           | MO             | AA             | 1 |
| Weatherby Lake                                                  | MO             | AA             | 1 |
| Basehor                                                         | KS             | AA             | 1 |
| Bonner Springs                                                  | KS             | AA             | 1 |
| Douglas Unincorporated County                                   | KS             | AA             | 1 |
| Edwardsville                                                    | KS             | AA             |   |
|                                                                 |                |                | 1 |
| Eudora                                                          | KS             | AA             | 1 |
| Fairway                                                         | KS             | AA             | 1 |
| Franklin Unincorporated County<br>Johnson Unincorporated County | KS             | AA             | 1 |
| Johnson Unincorporated County                                   | KS             | AA             | 1 |
| Kansas City                                                     | KS             | AA             | 1 |
| Lake Quivira                                                    | KS             | AA             | 1 |
| Lawrence                                                        | KS             | AA             | 1 |
| Leavenworth                                                     | KS             | AA             | 1 |
| Leavenworth Unincorporated County                               | KS             | AA             | 1 |
|                                                                 | KS             |                |   |
| Leawood                                                         |                | AA             | 1 |
| Lenexa                                                          | KS             | AA             | 1 |
| Merriam                                                         | KS             | AA             | 1 |
| Mission                                                         | KS             | AA             | 1 |
| Mission Hills                                                   | KS             | AA             | 1 |
| Mission Woods                                                   | KS             | AA             | 1 |
| Olathe                                                          | KS             | AA             | 1 |
| Ottawa                                                          | KS             | AA             | 1 |
| Ottawa Overland Park                                            |                | AA             |   |
|                                                                 | KS             |                | 1 |
| D '- '- \ /'!!                                                  | KS             | AA             | 1 |
| Prairie Village                                                 |                |                |   |
| Roeland Park                                                    | KS             | AA             | 1 |
| Roeland Park<br>Shawnee                                         |                |                | 1 |
| Roeland Park                                                    | KS             | AA             |   |
| Roeland Park<br>Shawnee<br>Westwood                             | KS<br>KS<br>KS | AA<br>AA<br>AA | 1 |
| Roeland Park<br>Shawnee                                         | KS<br>KS       | AA<br>AA       | 1 |
| Roeland Park<br>Shawnee<br>Westwood                             | KS<br>KS<br>KS | AA<br>AA<br>AA | 1 |
| Roeland Park<br>Shawnee<br>Westwood                             | KS<br>KS<br>KS | AA<br>AA<br>AA | 1 |
| Roeland Park<br>Shawnee<br>Westwood                             | KS<br>KS<br>KS | AA<br>AA<br>AA | 1 |
| Roeland Park<br>Shawnee<br>Westwood                             | KS<br>KS<br>KS | AA<br>AA<br>AA | 1 |
| Roeland Park<br>Shawnee<br>Westwood                             | KS<br>KS<br>KS | AA<br>AA<br>AA | 1 |
| Roeland Park<br>Shawnee<br>Westwood                             | KS<br>KS<br>KS | AA<br>AA<br>AA |   |
| Roeland Park<br>Shawnee<br>Westwood                             | KS<br>KS<br>KS | AA<br>AA<br>AA | 1 |
| Roeland Park<br>Shawnee<br>Westwood                             | KS<br>KS<br>KS | AA<br>AA<br>AA |   |
| Roeland Park<br>Shawnee<br>Westwood                             | KS<br>KS<br>KS | AA<br>AA<br>AA |   |
| Roeland Park<br>Shawnee<br>Westwood                             | KS<br>KS<br>KS | AA<br>AA<br>AA |   |
| Roeland Park<br>Shawnee<br>Westwood                             | KS<br>KS<br>KS | AA<br>AA<br>AA |   |
| Roeland Park<br>Shawnee<br>Westwood                             | KS<br>KS<br>KS | AA<br>AA<br>AA |   |
| Roeland Park<br>Shawnee<br>Westwood                             | KS<br>KS<br>KS | AA<br>AA<br>AA |   |
| Roeland Park<br>Shawnee<br>Westwood                             | KS<br>KS<br>KS | AA<br>AA<br>AA |   |
| Roeland Park<br>Shawnee<br>Westwood                             | KS<br>KS<br>KS | AA<br>AA<br>AA |   |
| Roeland Park<br>Shawnee<br>Westwood                             | KS<br>KS<br>KS | AA<br>AA<br>AA |   |
| Roeland Park<br>Shawnee<br>Westwood                             | KS<br>KS<br>KS | AA<br>AA<br>AA |   |
| Roeland Park<br>Shawnee<br>Westwood                             | KS<br>KS<br>KS | AA<br>AA<br>AA |   |
| Roeland Park<br>Shawnee<br>Westwood                             | KS<br>KS<br>KS | AA<br>AA<br>AA |   |
| Roeland Park<br>Shawnee<br>Westwood                             | KS<br>KS<br>KS | AA<br>AA<br>AA |   |
| Roeland Park<br>Shawnee<br>Westwood                             | KS<br>KS<br>KS | AA<br>AA<br>AA |   |
| Roeland Park<br>Shawnee<br>Westwood                             | KS<br>KS<br>KS | AA<br>AA<br>AA |   |
| Roeland Park<br>Shawnee<br>Westwood                             | KS<br>KS<br>KS | AA<br>AA<br>AA |   |
| Roeland Park<br>Shawnee<br>Westwood                             | KS<br>KS<br>KS | AA<br>AA<br>AA |   |
| Roeland Park<br>Shawnee<br>Westwood                             | KS<br>KS<br>KS | AA<br>AA<br>AA |   |
| Roeland Park<br>Shawnee<br>Westwood                             | KS<br>KS<br>KS | AA<br>AA<br>AA |   |
| Roeland Park<br>Shawnee<br>Westwood                             | KS<br>KS<br>KS | AA<br>AA<br>AA |   |
| Roeland Park<br>Shawnee<br>Westwood                             | KS<br>KS<br>KS | AA<br>AA<br>AA |   |
| Roeland Park<br>Shawnee<br>Westwood                             | KS<br>KS<br>KS | AA<br>AA<br>AA |   |
| Roeland Park<br>Shawnee<br>Westwood                             | KS<br>KS<br>KS | AA<br>AA<br>AA |   |
| Roeland Park<br>Shawnee<br>Westwood                             | KS<br>KS<br>KS | AA<br>AA<br>AA |   |

Add rows as necessary.

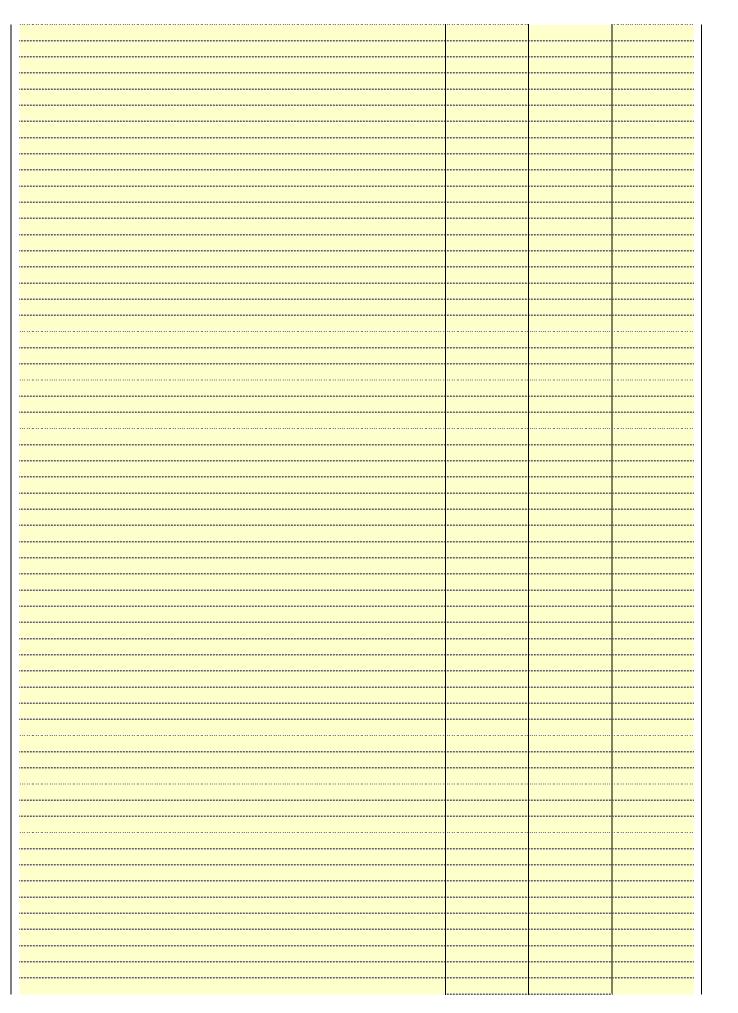

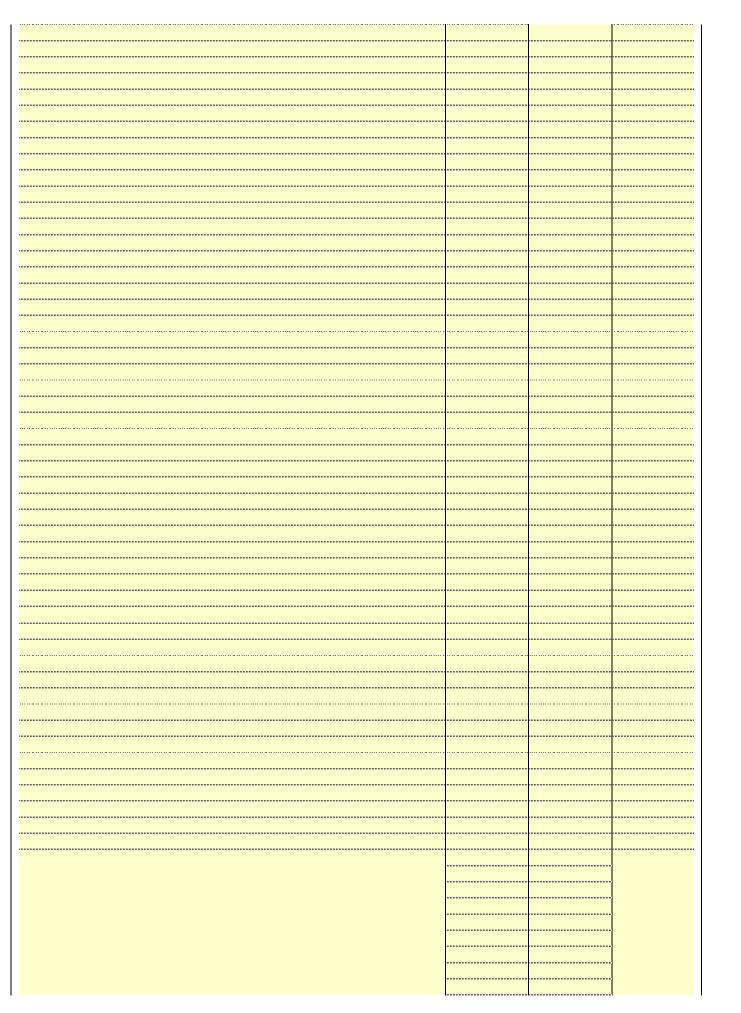

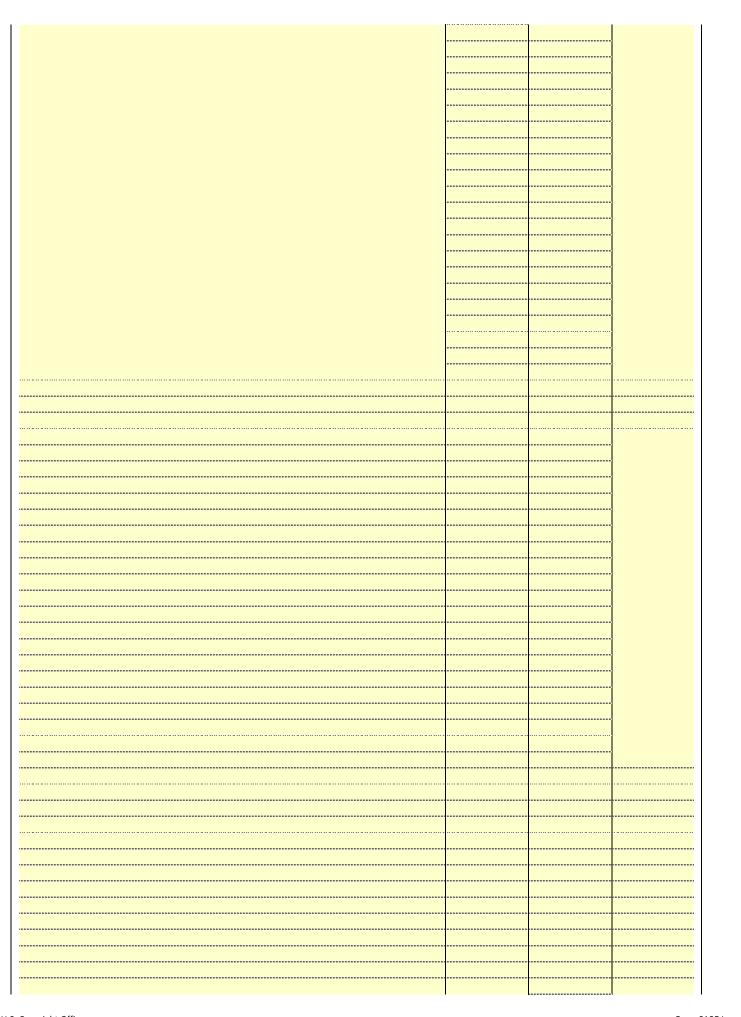

|  | <br> |
|--|------|
|  | <br> |
|  | <br> |
|  | <br> |
|  | <br> |
|  | <br> |
|  |      |
|  |      |
|  |      |
|  |      |
|  | <br> |
|  | <br> |
|  | <br> |
|  | <br> |
|  | <br> |
|  | <br> |
|  |      |
|  | <br> |
|  | <br> |
|  | <br> |
|  | <br> |
|  |      |
|  |      |
|  |      |
|  |      |
|  | <br> |
|  | <br> |
|  | <br> |
|  | <br> |
|  | <br> |
|  | <br> |
|  |      |
|  |      |
|  |      |
|  |      |
|  |      |
|  |      |
|  |      |
|  |      |
|  |      |
|  |      |
|  |      |
|  |      |
|  |      |
|  |      |
|  |      |
|  |      |
|  |      |
|  |      |
|  |      |
|  |      |
|  |      |
|  |      |
|  |      |
|  |      |
|  |      |

Name LEGAL NAME OF OWNER OF CABLE SYSTEM:

Southwestern Bell Telephone Company

62833

### Ε

### Secondary Transmission Service: Subscribers and Rates

### SECONDARY TRANSMISSION SERVICE: SUBSCRIBERS AND RATES

**In General:** The information in space E should cover all categories of secondary transmission service of the cable system, that is, the retransmission of television and radio broadcasts by your system to subscribers. Give information about other services (including pay cable) in space F, not here. All the facts you state must be those existing on the last day of the accounting period (June 30 or December 31, as the case may be).

**Number of Subscribers:** Both blocks in space E call for the number of subscribers to the cable system, broken down by categories of secondary transmission service. In general, you can compute the number of subscribers in each category by counting the number of billings in that category (the number of persons or organizations charged separately for the particular service at the rate indicated—not the number of sets receiving service).

**Rate:** Give the standard rate charged for each category of service. Include both the amount of the charge and the unit in which it is generally billed. (Example: "\$20/mth"). Summarize any standard rate variations within a particular rate category, but do not include discounts allowed for advance payment.

**Block 1:** In the left-hand block in space E, the form lists the categories of secondary transmission service that cable systems most commonly provide to their subscribers. Give the number of subscribers and rate for each listed category that applies to your system. **Note:** Where an individual or organization is receiving service that falls under different categories, that person or entity should be counted as a subscriber in each applicable category. Example: a residential subscriber who pays extra for cable service to additional sets would be included in the count under "Service to the first set" and would be counted once again under "Service to additional set(s)."

**Block 2:** If your cable system has rate categories for secondary transmission service that are different from those printed in block 1 (for example, tiers of services that include one or more secondary transmissions), list them, together with the number of subscribers and rates, in the right-hand block. A two- or three-word description of the service is sufficient.

| BL                                               | OCK 1                 |          | BLOCK 2                |                       |               |  |
|--------------------------------------------------|-----------------------|----------|------------------------|-----------------------|---------------|--|
| CATEGORY OF SERVICE                              | NO. OF<br>SUBSCRIBERS | RATE     | CATEGORY OF SERVICE    | NO. OF<br>SUBSCRIBERS | RATE          |  |
| Residential:                                     |                       |          |                        |                       |               |  |
| <ul> <li>Service to first set</li> </ul>         | 58,178                | \$ 19.00 | HD Tech Fee            | 37,199                | \$ 10.00      |  |
| <ul> <li>Service to additional set(s)</li> </ul> |                       |          | Set-Top Box            | 58,608                | \$0-\$15      |  |
| <ul> <li>FM radio (if separate rate)</li> </ul>  |                       |          | Broadcast TV Surcharge | 58,178                | \$6.99-\$9.99 |  |
| Motel, hotel                                     |                       |          |                        |                       |               |  |
| Commercial                                       | 430                   | \$ 20.00 |                        |                       |               |  |
| Converter                                        |                       |          |                        |                       |               |  |
| Residential                                      |                       |          |                        |                       |               |  |
| Non-residential                                  |                       |          |                        |                       |               |  |
|                                                  | ļ                     | 1        | ·                      |                       | <b>†</b>      |  |

### F

### Services Other Than Secondary Transmissions: Rates

### SERVICES OTHER THAN SECONDARY TRANSMISSIONS: RATES

In General: Space F calls for rate (not subscriber) information with respect to all your cable system's services that were not covered in space E, that is, those services that are not offered in combination with any secondary transmission service for a single fee. There are two exceptions: you do not need to give rate information concerning (1) services furnished at cost or (2) services or facilities furnished to nonsubscribers. Rate information should include both the amount of the charge and the unit in which it is usually billed. If any rates are charged on a variable per-program basis, enter only the letters "PP" in the rate column.

**Block 1:** Give the standard rate charged by the cable system for each of the applicable services listed.

**Block 2:** List any services that your cable system furnished or offered during the accounting period that were not listed in block 1 and for which a separate charge was made or established. List these other services in the form of a brief (two- or three-word) description and include the rate for each.

|                                                 | BLO       | CK 1                                    |          | BLOCK 2                |           |
|-------------------------------------------------|-----------|-----------------------------------------|----------|------------------------|-----------|
| CATEGORY OF SERVICE                             | RATE      | CATEGORY OF SERVICE                     | RATE     | CATEGORY OF SERVICE    | RATE      |
| Continuing Services:                            |           | Installation: Non-residential           |          |                        |           |
| <ul> <li>Pay cable</li> </ul>                   |           | Motel, hotel                            |          | Video on Demand        | \$0-\$100 |
| <ul> <li>Pay cable—add'l channel</li> </ul>     | \$5-\$199 | Commercial                              |          | Service Activation Fee | \$0-\$35  |
| <ul> <li>Fire protection</li> </ul>             |           | Pay cable                               |          | Credit Management Fee  | \$0-\$449 |
| <ul><li>Burglar protection</li></ul>            |           | Pay cable-add'l channel                 |          | Dispatch on Demand     | \$99      |
| Installation: Residential                       |           | Fire protection                         |          | Wireless Receiver      | \$0-\$49  |
| • First set                                     | \$0-\$199 | Burglar protection                      |          | HD Premium Tier        | \$10      |
| <ul> <li>Additional set(s)</li> </ul>           |           | Other services:                         |          | DVR Upgrade Fee        | \$15      |
| <ul> <li>FM radio (if separate rate)</li> </ul> |           | Reconnect                               | \$0-\$35 | Vacation Hold          | \$7       |
| Converter                                       |           | Disconnect                              |          |                        |           |
|                                                 |           | Outlet relocation                       | \$0-\$55 |                        |           |
|                                                 |           | <ul> <li>Move to new address</li> </ul> |          |                        |           |
|                                                 |           |                                         |          |                        |           |

| FORM SA3E. PAGE 3.  LEGAL NAME OF OWN                                                                                                    | IED OE CADI E S                                                                                                    | /CTEM:                                                                                                    |                                                                                                    |                                                                                                    | SYSTEM ID#                                                                                                    | <u> </u>                                   |
|----------------------------------------------------------------------------------------------------|----------------------------------------------------------------------------------------------------|----------------------------------------------------------------------------------------------------|----------------------------------------------------------------------------------------------------|----------------------------------------------------------------------------------------------------|----------------------------------------------------------------------------------------------------|--------------------------------------------|
|                                                                                                    |                                                                                                    |                                                                                                    | anv                                                                                                    |                                                                                                    | 62833                                                                                                    | Name                                       |
| 1                                                                                                    | •                                                                                                    | •                                                                                                    | ally                                                                                                    |                                                                                                    | 02000                                                                                                    | <u>'</u>                                   |
| carried by your cable s FCC rules and regulati 76.59(d)(2) and (4), 76 substitute program bas Substitute Basis S basis under specifc FC Do not list the station station was carried List the station here, basis. For further in in the paper SA3 fo Column 1: List eace each multicast stream cast stream as "WETA WETA-simulcast). Column 2: Give the its community of licens on which your cable sy Column 3: Indicate educational station, by (for independent multic For the meaning of the Column 4: If the st planation of local servi Column 5: If you h cable system carried th carried the distant stat For the retransmiss of a written agreement the cable system and a tion "E" (exempt). For explanation of these the | ERS: TELEVISIO G, identify every system during the control of the control Gold (e)(2) and (est, as explaine Stations: With the control of the control of the control Gold (e)(2) and (est, as explaine Stations: With the control of the control of th | y television state accounting an June 24, 19 4), or 76.63 (ind in the next respect to any actions, or auth G—but do listitute basis. ace I, if the state actions are streams must be the FCC has a station action ac | ation (including g period, except 81, permitting the referring to 76.6 paragraph.  y distant stations distributed basis stations are tit in space I (the ation was carried tute basis station report origination cording to its own as assigned to annel 4 in Wash attaion is a network), "N-M" (I educational), or egeneral instructive area, (i.e. "or general instructive area, (i.e. "or general i | t (1) stations carrine carriage of certifice)(2) and (4))]; is carried by your one Special Statemed both on a substitute, see page (v) on program service rer-the-air designate column 1 (list each the television statington, D.C. This pork station, an indiffer network multipor "E-M" (for nonections located in the thinglete column 5, od. Indicate by eractivated channel subject to a royalt setween a cable systeming the primal channel on any of instructions located in the column 5, od. Indicate by eractivated channel subject to a royalt setween a cable systeming the primal channel on any of instructions located in the primal channel on any of instructions located in the primal channel on any of instructions located i | s and low power television stations) ed only on a part-time basis under tain network programs [sections and (2) certain stations carried on a cable system on a substitute program tent and Program Log)—if the situte basis and also on some other of the general instructions located es such as HBO, ESPN, etc. Identify ation. For example, report multi- th stream separately; for example tion for broadcasting over-the-air in may be different from the channel ependent station, or a noncommercial cast), "I" (for independent), "I-M" commercial educational multicast). he paper SA3 form. es". If not, enter "No". For an ex- e paper SA3 form. stating the basis on which your stering "LAC" if your cable system | Primary<br>Transmitters:<br>Television     |
| FCC. For Mexican or C<br>Note: If you are utilizing                                                                                                    |                                                                                                    | , , ,                                                                                                    |                                                                                                    | •                                                                                                    | h which the station is identifed.                                                                                                    |                                            |
| Note. II you are utiliziii                                                                                                    | ig multiple chai                                                                                                    | •                                                                                                    | EL LINE-UP                                                                                                    | ·                                                                                                    | спапнетине-ир.                                                                                                    |                                            |
|                                                                                                    | o DIGAGE                                                                                                    | 1                                                                                                    |                                                                                                    |                                                                                                    | a Lagarion of Station                                                                                                    | _                                          |
| 1. CALL<br>SIGN                                                                                                    | 2. B'CAST<br>CHANNEL<br>NUMBER                                                                                                    | 3. TYPE<br>OF<br>STATION                                                                                                    | 4. DISTANT?<br>(Yes or No)                                                                                                    | 5. BASIS OF<br>CARRIAGE<br>(If Distant)                                                                                                    | 6. LOCATION OF STATION                                                                                                    |                                            |
| KCPT/KCPTHD                                                                                                    | 19/1019                                                                                                    | Е                                                                                                    | Yes                                                                                                    | 0                                                                                                    | Kansas City, MO                                                                                                    |                                            |
| KCTV/KCTVHD                                                                                                    | 5/1005                                                                                                    | N                                                                                                    | No                                                                                                    |                                                                                                    | Kansas City, MO                                                                                                    | See instructions for                       |
| KCWE/KCWEHD                                                                                                    | 29/1029                                                                                                    | I                                                                                                    | No                                                                                                    |                                                                                                    | Kansas City, MO                                                                                                    | additional information on alphabetization. |
| KMBC/KMBCHD                                                                                                    | 9/1009                                                                                                    | N                                                                                                    | No                                                                                                    |                                                                                                    | Kansas City, MO                                                                                                    |                                            |
| KMCI/KMCIHD                                                                                                    | 38/1038                                                                                                    | I                                                                                                    | No                                                                                                    |                                                                                                    | Lawrence, KS                                                                                                    |                                            |
| KPXE/KPXEHD                                                                                                    | 50/1050                                                                                                    | I                                                                                                    | No                                                                                                    |                                                                                                    | Kansas City, MO                                                                                                    |                                            |
| KSHB/KSHBHD                                                                                                    | 41/1041                                                                                                    | N                                                                                                    | No                                                                                                    |                                                                                                    | Kansas City, MO                                                                                                    | .,                                         |
| KSMO/KSMOHD                                                                                                    | 62/1062                                                                                                    | I                                                                                                    | No                                                                                                    |                                                                                                    | Kansas City, MO                                                                                                    |                                            |
| KUKC-LD                                                                                                    | 48                                                                                                    | I                                                                                                    | No                                                                                                    |                                                                                                    | Kansas City, MO                                                                                                    |                                            |
| WDAF/WDAFHD                                                                                                    | 4/1004                                                                                                    | I                                                                                                    | No                                                                                                    |                                                                                                    | Kansas City, MO                                                                                                    |                                            |
|                                                                                                    |                                                                                                    |                                                                                                    |                                                                                                    |                                                                                                    |                                                                                                    |                                            |

| FORM SA3E. PAGE 3.                                                                                                    |                                                                                                    |                                                                                                    |                                                                                                    |                                                                                                    |                                                                                                    |                                    |
|----------------------------------------------------------------------------------------------------|----------------------------------------------------------------------------------------------------|----------------------------------------------------------------------------------------------------|----------------------------------------------------------------------------------------------------|----------------------------------------------------------------------------------------------------|----------------------------------------------------------------------------------------------------|------------------------------------|
| LEGAL NAME OF OWN                                                                                                    | NER OF CABLE S                                                                                                    | /STEM:                                                                                                    |                                                                                                    |                                                                                                    | SYSTEM ID#                                                                                                    | Name                               |
| Southwestern                                                                                                    | Bell Telepho                                                                                                    | one Compa                                                                                                    | any                                                                                                    |                                                                                                    | 62833                                                                                                    | Nume                               |
| PRIMARY TRANSMITT                                                                                                    | ERS: TELEVISION                                                                                                    | ON                                                                                                    |                                                                                                    |                                                                                                    |                                                                                                    |                                    |
| PRIMARY TRANSMITTI In General: In space of carried by your cable is FCC rules and regulat 76.59(d)(2) and (4), 76 substitute program bas Substitute Passis Subasis under specifc FC • Do not list the station was carried • List the station here, basis. For further in the paper SA3 fc Column 1: List each multicast stream cast stream as "WETA weTA-simulcast).  Column 2: Give the its community of licens on which your cable sy Column 3: Indicate educational station, by (for independent multi. For the meaning of the Column 4: If the st planation of local serv. Column 5: If you h cable system carried the distant stat. For the retransmiss of a written agreement the cable system and tion "E" (exempt). For explanation of these the Column 6: Give the substitute of the set the column of the set the column of the set | ERS: TELEVISIO G, identify ever system during t ions in effect or 5.61(e)(2) and ( isis, as explaine Stations: With CC rules, regula in here in space only on a subs and also in span formation cond orm. In station's call associated with associated with associated with associated with is in each case with a in each case with a | y television state accounting a June 24, 194, or 76.63 (respect to any ations, or auth G—but do listitute basis. ace I, if the state aring substitute basis. ace I, if the state aring substitute basis. ace I, if the state aring substitute basis. ace I, if the state aring substitute basis. ace I, if the state aring substitute basis ace I, if the state aring substitute as the action accommendation of the state aring (v) of the local server accommendation of the local server are in column on during the aring accommendation of the state aring the accommendation of the state aring the state are are perfectly in the state are are perfectly in the state are perfectly in the state are perfectly i | ation (including to period, except 81, permitting the referring to 76.6 paragraph.  If distant stations orizations: to it in space I (the ation was carried to the permitting to the permitting to the permitted to the permitting to the permitting to the permitted to the permitting to the permitting to the permitting to the permitting to the permitting to the permitted to the permitted to the p | (1) stations carried to carriage of certail (e)(2) and (4))]; as a carried by your control of the carried by your control of the your control of the your control of the your control of your control of the your control of your control of your control of your control of your control of your control your control y | s". If not, enter "No". For an expaper SA3 form. stating the basis on which your ering "LAC" if your cable system capacity. payment because it is the subject stem or an association representing y transmitter, enter the designaher basis, enter "O." For a further d in the paper SA3 form. To which the station is licensed by the which the station is identifed. | G Primary Transmitters: Television |
|                                                                                                    |                                                                                                    | CHANN                                                                                                    | EL LINE LID                                                                                                    | AP                                                                                                    |                                                                                                    |                                    |
| 1. CALL SIGN                                                                                                    | 2. B'CAST<br>CHANNEL<br>NUMBER                                                                                                    | 3. TYPE OF STATION                                                                                                    | EL LINE-UP  4. DISTANT? (Yes or No)                                                                                                    | 5. BASIS OF CARRIAGE (If Distant)                                                                                                    | 6. LOCATION OF STATION                                                                                                    |                                    |
|                                                                                                    |                                                                                                    |                                                                                                    |                                                                                                    |                                                                                                    |                                                                                                    |                                    |

| LEGA                           | L NAME OF OWNER OF CABLE SYSTEM:  Ithwestern Bell Telephone Company                                                                                                    |                              | SYSTEM ID#<br>62833 | Name                                                          |  |  |  |
|--------------------------------|----------------------------------------------------------------------------------------------------|------------------------------|---------------------|---------------------------------------------------------------|--|--|--|
| Inst<br>all a<br>(as i<br>page | OSS RECEIPTS ructions: The figure you give in this space determines the form you fle and the amount mounts (gross receipts) paid to your cable system by subscribers for the system's sec dentifed in space E) during the accounting period. For a further explanation of how to be (vii) of the general instructions.  Gross receipts from subscribers for secondary transmission service(s) during the accounting period.  ORTANT: You must complete a statement in space P concerning gross receipts.                                                         | condary transmoompute this a | nission service     | K<br>Gross Receipts                                           |  |  |  |
| Instru Com Com If you fee the  | RIGHT ROYALTY FEE ctions: Use the blocks in this space L to determine the royalty fee you owe: nplete block 1, showing your minimum fee. nplete block 2, showing whether your system carried any distant television stations. ur system did not carry any distant television stations, leave block 3 blank. Enter the arrom block 1 on line 1 of block 4, and calculate the total royalty fee. ur system did carry any distant television stations, you must complete the applicable prompanying this form and attach the schedule to your statement of account. | parts of the DS              | E Schedule          | L<br>Copyright<br>Royalty Fee                                 |  |  |  |
| bloc<br>▶ If pa<br>3 be        | rt 8 or part 9, block A, of the DSE schedule was completed, the base rate fee should be 3 below.  rt 6 of the DSE schedule was completed, the amount from line 7 of block C should be low.  rt 7 or part 9, block B, of the DSE schedule was completed, the surcharge amount should be 10 block B, of the DSE schedule was completed.                                                                                                    | entered on lin               | e 2 in block        |                                                               |  |  |  |
| 2 in                           | MINIMUM FEE: All cable systems with semiannual gross receipts of \$527,600 or more least the minimum fee, regardless of whether they carried any distant stations. This fee system's gross receipts for the accounting period.  Line 1. Enter the amount of gross receipts from space K  Line 2. Multiply the amount in line 1 by 0.01064  Enter the result here.                                                                                                    | re are required              | I to pay at         |                                                               |  |  |  |
| Block                          | This is your minimum fee.  DISTANT TELEVISION STATIONS CARRIED: Your answer here must agree with the                                                                                                    | \$ information v             | 238,404.55          |                                                               |  |  |  |
|                                | space G. If, in space G, you identifed any stations as "distant" by stating "Yes" in colu "Yes" in this block.  • Did your cable system carry any distant television stations during the accounting per Yes—Complete the DSE schedule.                                                                                                    | mn 4, you mu                 | st check            |                                                               |  |  |  |
| Block<br>3                     | Line 1. <b>BASE RATE FEE</b> : Enter the base rate fee from either part 8, section 3 or 4, or part 9, block A of the DSE schedule. If none, enter zero                                                                                                    | _\$                          | 398.43              |                                                               |  |  |  |
|                                | Line 2. <b>3.75 Fee:</b> Enter the total fee from line 7, block C, part 6 of the DSE schedule. If none, enter zero                                                                                                    |                              | 0.00                |                                                               |  |  |  |
|                                | Line 3. Add lines 1 and 2 and enter here                                                                                                    | \$                           | 398.43              |                                                               |  |  |  |
| Block<br>4                     | Line 1. BASE RATE FEE/3.75 FEE or MINIMUM FEE: Enter either the minimum fee from block 1 or the sum of the base rate fee / 3.75 fee from block 3, line 3, whichever is larger Line 2. SYNDICATED EXCLUSIVITY SURCHARGE: Enter the fee from either part 7 (block D, section 3 or 4) or part 9 (block B) of the DSE schedule. If none, enter zero.                                                                                                    | \$                           | 238,404.55          | Cable systems<br>submitting<br>additional<br>deposits under   |  |  |  |
|                                | Line 3. Line 3. INTEREST CHARGE: Enter the amount from line 4, space Q, page 9 (Interest Worksheet)                                                                                                    |                              | 0.00                | Section 111(d)(7)<br>should contact<br>the Licensing          |  |  |  |
|                                | Line 4. <b>FILING FEE</b>                                                                                                    |                              |                     |                                                               |  |  |  |
|                                | TOTAL ROYALTY AND FILING FEES DUE FOR ACCOUNTING PERIOD.  Add Lines 1, 2 and 3 of block 4 and enter total here                                                                                                    | \$                           | 239,129.55          | appropriate<br>form for<br>submitting the<br>additional fees. |  |  |  |
|                                | Remit this amount via <i>electronic payment</i> payable to Register of Copyrights. general instructions located in the paper SA3 form for more information.)                                                                                                    | (See page (i) o              | of the              | additional 1665.                                              |  |  |  |

| Nama                     | LEGAL NAME OF OWNER                                                                                                    | OF CABLE S  | YSTEM:                                                                                                    | SYSTEM ID#                              |  |  |  |
|--------------------------|----------------------------------------------------------------------------------------------------|-------------|----------------------------------------------------------------------------------------------------|-----------------------------------------|--|--|--|
| Name                     | Southwestern Bel                                                                                                    | II Teleph   | one Company                                                                                                    | 62833                                   |  |  |  |
|                          | CHANNELS                                                                                                    |             |                                                                                                    |                                         |  |  |  |
| M                        | Instructions: You n                                                                                                    | nust give   | (1) the number of channels on which the cable system carried television broadcas                                                                                                    | st stations                             |  |  |  |
|                          | to its subscribers an                                                                                                    | ıd (2) the  | cable system's total number of activated channels, during the accounting period.                                                                                                    |                                         |  |  |  |
| Channels                 |                                                                                                    |             |                                                                                                    |                                         |  |  |  |
| 1                        |                                                                                                    |             | hannels on which the cable padcast stations                                                                                                    | 19                                      |  |  |  |
|                          | system carned tele                                                                                                    | SVISIOIT DI | paucast stations                                                                                                    | ·                                       |  |  |  |
|                          | 2. Enter the total nu                                                                                                    | mber of a   | ctivated channels                                                                                                    |                                         |  |  |  |
|                          | on which the cable                                                                                                    | system      | carried television broadcast stations                                                                                                    | 611                                     |  |  |  |
|                          | and nonbroadcast                                                                                                    | services    |                                                                                                    |                                         |  |  |  |
| N<br>Individual to       | INDIVIDUAL TO BE                                                                                                    |             | CTED IF FURTHER INFORMATION IS NEEDED: (Identify an individual tement of account.)                                                                                                    |                                         |  |  |  |
| Be Contacted for Further | Name <b>Myrian</b>                                                                                                    | ı Nassi     | <b>f</b> Telephone                                                                                                    | 310-964-1930                            |  |  |  |
| Information              |                                                                                                    |             | al Hwy Room 839 oute, apartment, or suite number)                                                                                                    |                                         |  |  |  |
|                          |                                                                                                    |             | CA 90245                                                                                                    |                                         |  |  |  |
|                          | (City, town,                                                                                                    |             |                                                                                                    | 111111111111111111111111111111111111111 |  |  |  |
|                          | Email                                                                                                    | mn11        | 2s@att.com Fax (optional)                                                                                                    |                                         |  |  |  |
|                          | CERTIFICATION /Th                                                                                                    | is statem   | ant of account must be partifed and signed in accordance with Converget Office re                                                                                                    | ogulationa                              |  |  |  |
| 0                        | CERTIFICATION (TII                                                                                                    | is statem   | ent of account must be certifed and signed in accordance with Copyright Office re                                                                                                    | guiations.                              |  |  |  |
| Certifcation             | • I, the undersigned, h                                                                                                    | nereby ce   | tify that (Check one, but only one, of the boxes.)                                                                                                    |                                         |  |  |  |
|                          | (Owner other tha                                                                                                    | n corpor    | ation or partnership) I am the owner of the cable system as identifed in line 1 of space                                                                                                    | ce B; or                                |  |  |  |
|                          |                                                                                                    |             | n corporation or partnership) I am the duly authorized agent of the owner of the cab<br>that the owner is not a corporation or partnership; or                                                                                                    | ole system as identified                |  |  |  |
|                          | (Officer or partn<br>in line 1 of spa                                                                                                    |             | n officer (if a corporation) or a partner (if a partnership) of the legal entity identifed as                                                                                                    | owner of the cable system               |  |  |  |
|                          | I have examined the statement of account and hereby declare under penalty of law that all statements of fact contained herein are true, complete, and correct to the best of my knowledge, information, and belief, and are made in good faith.  [18 U.S.C., Section 1001(1986)] |             |                                                                                                    |                                         |  |  |  |
|                          |                                                                                                    |             |                                                                                                    |                                         |  |  |  |
|                          |                                                                                                    | Χ           | /s/ Michael Santogrossi                                                                                                    |                                         |  |  |  |
|                          |                                                                                                    | (e.g., /s/  | electronic signature on the line above using an "/s/" signature to certify this statement.  John Smith). Before entering the first forward slash of the /s/ signature, place your curso on, then type /s/ and your name. Pressing the "F" button will avoid enabling Excel's Lot |                                         |  |  |  |
|                          |                                                                                                    |             | or printed name: Michael Santogrossi                                                                                                    | as companionly country.                 |  |  |  |
|                          |                                                                                                    | Title:      | Vice President – Finance (Title of official position held in corporation or partnership)                                                                                                    |                                         |  |  |  |
|                          |                                                                                                    | Date:       | February 26, 2020                                                                                                    |                                         |  |  |  |
|                          |                                                                                                    |             |                                                                                                    | *************************************** |  |  |  |

Privacy Act Notice: Section 111 of title 17 of the United States Code authorizes the Copyright Offce to collect the personally identifying information (PII) requested on th form in order to process your statement of account. PII is any personal information that can be used to identify or trace an individual, such as name, address and telephor numbers. By providing PII, you are agreeing to the routine use of it to establish and maintain a public record, which includes appearing in the Offce's public indexes and search reports prepared for the public. The effect of not providing the PII requested is that it may delay processing of your statement of account and its placement in the completed record of statements of account, and it may affect the legal sufficiency of the fling, a determination that would be made by a court of law

| LEGAL NAME OF OWNER OF CABLE SYSTEM:                                                                                                    | SYSTEM ID#                                             | NI                                        |
|----------------------------------------------------------------------------------------------------|--------------------------------------------------------|-------------------------------------------|
| Southwestern Bell Telephone Company                                                                                                    | 62833                                                  | Name                                      |
| SPECIAL STATEMENT CONCERNING GROSS RECEIPTS EXCLUSIONS The Satellite Home Viewer Act of 1988 amended Title 17, section 111(d)(1)(A), of the Copyrig lowing sentence:  "In determining the total number of subscribers and the gross amounts paid to the cab service of providing secondary transmissions of primary broadcast transmitters, the sy scribers and amounts collected from subscribers receiving secondary transmissions provided to the cab service of providing secondary transmissions provided to the cab service of providing secondary transmissions provided to the cab service of the cab service of the cab s | le system for the basic<br>stem shall not include sub- | P<br>Special<br>Statement                 |
| For more information on when to exclude these amounts, see the note on page (vii) of the ger<br>paper SA3 form.  During the accounting period did the cable system exclude any amounts of gross receipts for                                                                                                    |                                                        | Concerning<br>Gross Receipts<br>Exclusion |
| made by satellite carriers to satellite dish owners?  X NO                                                                                                    | ·                                                      |                                           |
| YES. Enter the total here and list the satellite carrier(s) below                                                                                                    |                                                        |                                           |
| Name Mailing Address Mailing Address Mailing Address                                                                                                    |                                                        |                                           |
| INTEREST ASSESSMENTS                                                                                                    |                                                        |                                           |
| You must complete this worksheet for those royalty payments submitted as a result of a late property for an explanation of interest assessment, see page (viii) of the general instructions in the page.                                                                                                    |                                                        | Q                                         |
| Line 1 Enter the amount of late payment or underpayment                                                                                                    | x                                                      | Interest<br>Assessment                    |
| Line 2 Multiply line 1 by the interest rate* and enter the sum here                                                                                                    | -<br>x days                                            |                                           |
| Line 3 Multiply line 2 by the number of days late and enter the sum here                                                                                                    | x 0.00274                                              |                                           |
| Line 4 Multiply line 3 by 0.00274** enter here and on line 3, block 4, space L, (page 7)                                                                                                    | (interest charge)                                      |                                           |
| * To view the interest rate chart click on <a href="www.copyright.gov/licensing/interest-rate.pdf">www.copyright.gov/licensing/interest-rate.pdf</a> . Fo contact the Licensing Division at (202) 707-8150 or licensing@loc.gov.                                                                                                    | r further assistance please                            |                                           |
| ** This is the decimal equivalent of 1/365, which is the interest assessment for one day lat                                                                                                    | e.                                                     |                                           |
| NOTE: If you are filing this worksheet covering a statement of account already submitted to the please list below the owner, address, first community served, accounting period, and ID number filing.                                                                                                    |                                                        |                                           |
| Owner Address                                                                                                    |                                                        |                                           |
| First community served Accounting period ID number                                                                                                    |                                                        |                                           |

Privacy Act Notice: Section 111 of title 17 of the United States Code authorizes the Copyright Offce to collect the personally identifying information (PII) requested on th form in order to process your statement of account. PII is any personal information that can be used to identify or trace an individual, such as name, address and telephone numbers. By providing PII, you are agreeing to the routine use of it to establish and maintain a public record, which includes appearing in the Offce's public indexes and in search reports prepared for the public. The effect of not providing the PII requested is that it may delay processing of your statement of account and its placement in the completed record of statements of account, and it may affect the legal sufficiency of the fling, a determination that would be made by a court of law.

ACCOUNTING PERIOD: 2019/2

DSE SCHEDULE. PAGE 10.

# INSTRUCTIONS FOR DSE SCHEDULE WHAT IS A "DSE"

The term "distant signal equivalent" (DSE) generally refers to the numerica value given by the Copyright Act to each distant television station carried by a cable system during an accounting period. Your system's total number of DSEs determines the royalty you owe. For the full definition, see page (v) of the General Instructions in the paper SA3 form.

#### FORMULAS FOR COMPUTING A STATION'S DSE

There are two different formulas for computing DSEs: (1) a basic formula for all distant stations listed in space G (page 3), and (2) a special formula for those stations carried on a substitute basis and listed in space I (page 5). (Note that if a particular station is listed in both space G and space I, a DSE must be computed twice for that station: once under the basic formula and again under the special formula. However, a station's total DSE is not to exceed its full type-value. If this happens, contact the Licensing Division.)

# BASIC FORMULA: FOR ALL DISTANT STATIONS LISTED IN SPACE G OF SA3E (LONG FORM)

**Step 1**: Determine the station's type-value. For purposes of computing DSEs, the Copyright Act gives different values to distant stations depending upon their type. If, as shown in space G of your statement of accoun (page 3), a distant station is:

| • Independent: its type-value is                                   | 1.00 |
|--------------------------------------------------------------------|------|
| Network: its type-value is                                         | 0.25 |
| Noncommercial educational: its type-value is                       | 0.25 |
| Note that local stations are not counted at all in computing DSEs. |      |

**Step 2:** Calculate the station's basis of carriage value: The DSE of a station also depends on its basis of carriage. If, as shown in space C of your Form SA3E, the station was carried part time because of lack of activated channel capacity, its basis of carriage value is determined by (1) calculating the number of hours the cable system carried the station during the accounting period, and (2) dividing that number by the total number of hours the station broadcast over the air during the accounting period. The basis of carriage value for all other stations listed in space G is 1.0.

**Step 3:** Multiply the result of step 1 by the result of step 2. This gives you the particular station's DSE for the accounting period. (Note that for stations other than those carried on a part-time basis due to lack of activated channel capacity, actual multiplication is not necessary since the DSE will always be the same as the type value.)

# SPECIAL FORMULA FOR STATIONS LISTED IN SPACE I OF SA3E (LONG FORM)

Step 1: For each station, calculate the number of programs that, during the accounting period, were broadcast live by the station and were substituted for programs deleted at the option of the cable system.

(These are programs for which you have entered "Yes" in column 2 and "P" in column 7 of space I.)

Step 2: Divide the result of step 1 by the total number of days in the calendar year (365—or 366 in a leap year). This gives you the particula station's DSE for the accounting period.

#### **TOTAL OF DSEs**

In part 5 of this schedule you are asked to add up the DSEs for all of the distant television stations your cable system carried during the accounting period. This is the total sum of all DSEs computed by the basic formula and by the special formula.

### THE ROYALTY FEE

The total royalty fee is determined by calculating the minimum fee and the base rate fee. In addition, cable systems located within certain television market areas may be required to calculate the 3.75 fee and/or the Syndicated Exclusivity Surcharge. Note: Distant multicast streams are not subject to the 3.75 fee or the Syndicated Exclusivity Surcharge. Distant simulcast streams are not subject to any royalty payment

The 3.75 Fee. If a cable system located in whole or in part within a television market added stations after June 24, 1981, that would not have been permitted under FCC rules, regulations, and authorizations (hereafter referred to as "the former FCC rules") in effect on June 24, 1981, the system must compute the 3.75 fee using a formula based on the number of DSEs added. These DSEs used in computing the 3.75 fee will not be used in computing the base rate fee and Syndicated Exclusivity Surcharge

The Syndicated Exclusivity Surcharge. Cable systems located in whole or in part within a major television market, as defined by FCC rules and regulations, must calculate a Syndicated Exclusivity Surcharge for the carriage of any commercial VHF station that places a grade B contour, in whole or in part, over the cable system that would have been subject to the FCC's syndicated exclusivity rules in effect on June 24, 1981

The Minimum Fee/Base Rate Fee/3.75 Percent Fee. All cable systems fling SA3E (Long Form) must pay at least the minimum fee, which is 1.064 percent of gross receipts. The cable system pays either the minimum fee or the sum of the base rate fee and the 3.75 percent fee, whichever is larger, and a Syndicated Exclusivity Surcharge, as applicable

What is a "Permitted" Station? A permitted station refers to a distant station whose carriage is not subject to the 3.75 percent rate but is subject to the base rate and, where applicable, the Syndicated Exclusivity Surcharge. A permitted station would include the following:

- 1) A station actually carried within any portion of a cable system prior to June 25, 1981, pursuant to the former FCC rules.
- 2) A station first carried after June 24, 1981, which could have been carried under FCC rules in effect on June 24, 1981, if such carriage would not have exceeded the market quota imposed for the importation of distant stations under those rules.
- 3) A station of the same type substituted for a carried network, non-commercial educational, or regular independent station for which a quota was or would have been imposed under FCC rules (47 CFR 76.59 (b),(c), 76.61 (b),(d), and 767.63 (a) [referring to 76.61 (b),(d)] in effect on June 24, 1981.
- 4) A station carried pursuant to an individual waiver granted between April 16, 1976, and June 25, 1981, under the FCC rules and regulations in effect on April 15, 1976.
- 5) In the case of a station carried prior to June 25, 1981, on a part-time and/or substitute basis only, that fraction of the current DSE represented by prior carriage.

NOTE: If your cable system carried a station that you believe qualifies as a permitted station but does not fall into one of the above categories, please attach written documentation to the statement of account detailing the basis for its classification.

Substitution of Grandfathered Stations. Under section 76.65 of the former FCC rules, a cable system was not required to delete any statior that it was authorized to carry or was lawfully carrying prior to March 31 1972, even if the total number of distant stations carried exceeded the market quota imposed for the importation of distant stations. Carriage of these grandfathered stations is not subject to the 3.75 percent rate but is subject to the Base Rate, and where applicable, the Syndicatec Exclusivity Surcharge. The Copyright Royalty Tribunal has stated its view that, since section 76.65 of the former FCC rules would not have permitted substitution of a grandfathered station, the 3.75 percent Rate applies to a station substituted for a grandfathered station if carriage of the station exceeds the market quota imposed for the importation of distant stations.

### COMPUTING THE 3.75 PERCENT RATE—PART 6 OF THE DSE SCHEDULE

- Determine which distant stations were carried by the system pursuan to former FCC rules in effect on June 24, 1981.
- Identify any station carried prior to June 25, 198I, on a substitute and/o part-time basis only and complete the log to determine the portion of the DSE exempt from the 3.75 percent rate.
- Subtract the number of DSEs resulting from this carriage from the number of DSEs reported in part 5 of the DSE Schedule. This is the total number of DSEs subject to the 3.75 percent rate. Multiply these DSEs by gross receipts by .0375. This is the 3.75 fee.

#### COMPUTING THE SYNDICATED EXCLUSIVITY SURCHARGE— PART 7 OF THE DSE SCHEDULE

- Determine if any portion of the cable system is located within a top 100
  major television market as defined by the FCC rules and regulations in
  effect on June 24, 1981. If no portion of the cable system is located ir
  a major television market, part 7 does not have to be completed.
- Determine which station(s) reported in block B, part 6 are commercial VHF stations and place a grade B contour, in whole, or in part, over the cable system. If none of these stations are carried, part 7 does not have to be completed.
- Determine which of those stations reported in block b, part 7 of the DSE Schedule were carried before March 31,1972. These stations are exempt from the FCC's syndicated exclusivity rules in effect on June 24 1981. If you qualify to calculate the royalty fee based upon the carriage of partially-distant stations, and you elect to do so, you must compute the surcharge in part 9 of this schedule.
- Subtract the exempt DSEs from the number of DSEs determined in block B of part 7. This is the total number of DSEs subject to the Syndicated Exclusivity Surcharge.
- Compute the Syndicated Exclusivity Surcharge based upon these DSEs and the appropriate formula for the system's market position.

## COMPUTING THE BASE RATE FEE—PART 8 OF THE DSE

Determine whether any of the stations you carried were partially distant that is, whether you retransmitted the signal of one or more stations to subscribers located within the station's local service area and, at the same time, to other subscribers located outside that area.

• If none of the stations were partially distant, calculate your base rate fee according to the following rates—for the system's permitted DSEs as reported in block B, part 6 or from part 5, whichever is applicable. 1.064% of gross receipts

Each of the second, third, and fourth DSEs 0.701% of gross receipts The fifth and each additional DSF 0.330% of gross receipts

### PARTIALLY DISTANT STATIONS—PART 9 OF THE DSE SCHEDULE

- · If any of the stations were partially distant:
- 1. Divide all of your subscribers into subscriber groups depending on their location. A particular subscriber group consists of all subscribers who are distant with respect to exactly the same complement of stations.
  - 2. Identify the communities/areas represented by each subscriber group.
- 3. For each subscriber group, calculate the total number of DSEs of that group's complement of stations.

If your system is located wholly outside all major and smaller television markets, give each station's DSEs as you gave them in parts 2, 3, and 4

If any portion of your system is located in a major or smaller television market, give each station's DSE as you gave it in block B, part 6 of this schedule

4. Determine the portion of the total gross receipts you reported in space K (page 7) that is attributable to each subscriber group.

- 5. Calculate a separate base rate fee for each subscriber group, using (1) the rates given above; (2) the total number of DSEs for that group's complement of stations; and (3) the amount of gross receipts attributable to that group.
- 6. Add together the base rate fees for each subscriber group to determine the system's total base rate fee.
- 7. If any portion of the cable system is located in whole or in part within a major television market, you may also need to complete part 9, block B of the Schedule to determine the Syndicated Exclusivity Surcharge.

What to Do If You Need More Space on the DSE Schedule. There are no printed continuation sheets for the schedule. In most cases, the blanks provided should be large enough for the necessary information. If you need more space in a particular part, make a photocopy of the page in question (identifying it as a continuation sheet), enter the additional information on that copy, and attach it to the DSE schedule.

Rounding Off DSEs. In computing DSEs on the DSE schedule, you may round off to no less than the third decimal point. If you round off a DSE in any case, you must round off DSEs throughout the schedule as follows:

- When the fourth decimal point is 1, 2, 3, or 4, the third decimal remains unchanged (example: .34647 is rounded to .346).
- When the fourth decimal point is 5, 6, 7, 8, or 9, the third decimal is rounded up (example: .34651 is rounded to .347).

The example below is intended to supplement the instructions for calculating only the base rate fee for partially distant stations. The cable system would also be subject to the Syndicated Exclusivity Surcharge for partially distant stations, if any portion is located within a major television market.

### **EXAMPLE:**

### COMPUTATION OF COPYRIGHT ROYALTY FEE FOR CABLE SYSTEM CARRYING PARTIALLY DISTANT STATIONS

In most cases under current FCC rules all of Fairvale would be within the local service area of both stations A and C and all of Rapid City and Bodega Bay would be within the local service areas of stations B, D, and E.

| Santa Rosa  | Stations A and C<br>35 mile zone            |
|-------------|---------------------------------------------|
|             | Fairvale                                    |
| <b>\</b> an | Bodega<br>Bay<br>ns B, D,<br>d E<br>le zone |

|   | Distant Stations Carried |             | Identification o | f Subscriber Groups    | _                     |
|---|--------------------------|-------------|------------------|------------------------|-----------------------|
|   | STATION                  | DSE         | CITY             | OUTSIDE LOCAL          | <b>GROSS RECEIPTS</b> |
| n | A (independent)          | 1.0         |                  | SERVICE AREA OF        | FROM SUBSCRIBERS      |
|   | B (independent)          | 1.0         | Santa Rosa       | Stations A, B, C, D ,E | \$310,000.00          |
|   | C (part-time)            | 0.083       | Rapid City       | Stations A and C       | 100,000.00            |
|   | D (part-time)            | 0.139       | Bodega Bay       | Stations A and C       | 70,000.00             |
|   | E (network)              | <u>0.25</u> | Fairvale         | Stations B, D, and E   | 120,000.00            |
|   | TOTAL DSEs               | 2.472       |                  | TOTAL GROSS RECEIPTS   | \$600,000.00          |

Minimum Fee Total Gross Receipts \$600,000.00 x .01064

|   |                              |              | \$6,384.00                  |              |                             |              |
|---|------------------------------|--------------|-----------------------------|--------------|-----------------------------|--------------|
|   | First Subscriber Group       |              | Second Subscriber Group     |              | Third Subscriber Group      |              |
|   | (Santa Rosa)                 |              | (Rapid City and Bodega Bay) |              | (Fairvale)                  |              |
|   |                              |              |                             |              |                             |              |
| J | Gross receipts               | \$310,000.00 | Gross receipts              | \$170,000.00 | Gross receipts              | \$120,000.00 |
|   | DSEs                         | 2.472        | DSEs                        | 1.083        | DSEs                        | 1.389        |
|   | Base rate fee                | \$6,497.20   | Base rate fee               | \$1,907.71   | Base rate fee               | \$1,604.03   |
|   | \$310,000 x .01064 x 1.0 =   | 3,298.40     | \$170,000 x .01064 x 1.0 =  | 1,808.80     | \$120,000 x .01064 x 1.0 =  | 1,276.80     |
|   | \$310,000 x .00701 x 1.472 = | 3,198.80     | \$170,000 x .00701 x .083 = | 98.91        | \$120,000 x .00701 x .389 = | 327.23       |
|   | Base rate fee                | \$6,497.20   | Base rate fee               | \$1,907.71   | Base rate fee               | \$1,604.03   |

Total Base Rate Fee: \$6,497.20 + \$1,907.71 + \$1,604.03 = \$10,008.94 In this example, the cable system would enter \$10,008.94 in space L, block 3, line 1 (page 7)

| DSE SCHEDULE. PAG    | E 11. (CONTINUED)                                                                                                    |                    |                                  |                   |                           |       |  |  |  |  |  |
|----------------------|----------------------------------------------------------------------------------------------------|--------------------|----------------------------------|-------------------|---------------------------|-------|--|--|--|--|--|
| 4                    | LEGAL NAME OF OWNER OF CABLE SYSTEM:                                                                                                 |                    |                                  |                   |                           |       |  |  |  |  |  |
| <u>I</u>             | Southwestern Bell Tele                                                                                                    | phone Comp         | any                              |                   |                           | 62833 |  |  |  |  |  |
|                      | SUM OF DSEs OF CATEGORY "O" STATIONS:                                                                                                |                    |                                  |                   |                           |       |  |  |  |  |  |
|                      | Add the DSEs of each station                                                                                                    |                    | 110.                             |                   |                           |       |  |  |  |  |  |
|                      | Enter the sum here and in line                                                                                                    |                    | s schedule.                      |                   | 0.25                      |       |  |  |  |  |  |
|                      |                                                                                                    | •                  |                                  | <u>L</u>          |                           |       |  |  |  |  |  |
| 2                    | Instructions: In the column headed "Call Sign": list the call signs of all distant stations identified by the letter "O" in column 5 |                    |                                  |                   |                           |       |  |  |  |  |  |
|                      | of space G (page 3).                                                                                                    | Sign": list the ca | ill signs of all distant station | s identified by t | the letter "O in column 5 |       |  |  |  |  |  |
| Computation          | In the column headed "DSE"                                                                                                    | ': for each indep  | endent station, give the DS      | E as "1.0": for   | each network or noncom-   |       |  |  |  |  |  |
| of DSEs for          | mercial educational station, given                                                                                                   | ve the DSE as ".   | 25."                             | •                 |                           |       |  |  |  |  |  |
| Category "O"         |                                                                                                    |                    | CATEGORY "O" STATION             | NS: DSEs          |                           |       |  |  |  |  |  |
| Stations             | CALL SIGN                                                                                                    | DSE                | CALL SIGN                        | DSE               | CALL SIGN                 | DSE   |  |  |  |  |  |
|                      | KCPT/KCPTHD                                                                                                    | 0.250              |                                  |                   |                           |       |  |  |  |  |  |
|                      |                                                                                                    |                    |                                  |                   |                           |       |  |  |  |  |  |
|                      |                                                                                                    |                    |                                  |                   |                           |       |  |  |  |  |  |
|                      |                                                                                                    |                    |                                  |                   |                           |       |  |  |  |  |  |
|                      |                                                                                                    |                    |                                  |                   |                           |       |  |  |  |  |  |
| Add rows as          |                                                                                                    |                    |                                  |                   |                           |       |  |  |  |  |  |
| necessary.           |                                                                                                    |                    |                                  |                   |                           |       |  |  |  |  |  |
| Remember to copy     |                                                                                                    |                    |                                  |                   |                           |       |  |  |  |  |  |
| all formula into new |                                                                                                    |                    |                                  |                   |                           |       |  |  |  |  |  |
| rows.                |                                                                                                    |                    |                                  |                   |                           |       |  |  |  |  |  |
|                      |                                                                                                    |                    |                                  |                   |                           |       |  |  |  |  |  |
|                      |                                                                                                    |                    |                                  |                   |                           |       |  |  |  |  |  |
|                      |                                                                                                    |                    |                                  |                   |                           |       |  |  |  |  |  |
|                      |                                                                                                    |                    |                                  |                   |                           |       |  |  |  |  |  |
|                      |                                                                                                    |                    |                                  |                   |                           |       |  |  |  |  |  |
|                      |                                                                                                    |                    |                                  |                   |                           |       |  |  |  |  |  |
|                      |                                                                                                    |                    |                                  |                   |                           |       |  |  |  |  |  |
|                      |                                                                                                    |                    |                                  |                   |                           |       |  |  |  |  |  |
|                      |                                                                                                    |                    |                                  |                   |                           |       |  |  |  |  |  |
|                      |                                                                                                    |                    |                                  |                   |                           |       |  |  |  |  |  |
|                      |                                                                                                    |                    |                                  |                   |                           |       |  |  |  |  |  |
|                      |                                                                                                    |                    |                                  |                   |                           |       |  |  |  |  |  |
|                      |                                                                                                    |                    |                                  |                   |                           |       |  |  |  |  |  |
|                      |                                                                                                    |                    |                                  |                   |                           |       |  |  |  |  |  |
|                      |                                                                                                    |                    |                                  |                   |                           |       |  |  |  |  |  |
|                      |                                                                                                    |                    |                                  |                   |                           |       |  |  |  |  |  |
|                      |                                                                                                    |                    |                                  |                   |                           |       |  |  |  |  |  |
|                      |                                                                                                    |                    |                                  |                   |                           |       |  |  |  |  |  |
|                      |                                                                                                    |                    |                                  |                   |                           |       |  |  |  |  |  |
|                      |                                                                                                    |                    |                                  |                   |                           |       |  |  |  |  |  |
|                      |                                                                                                    |                    |                                  |                   |                           |       |  |  |  |  |  |
|                      |                                                                                                    |                    |                                  |                   |                           |       |  |  |  |  |  |
|                      |                                                                                                    |                    |                                  |                   |                           |       |  |  |  |  |  |
|                      |                                                                                                    |                    |                                  |                   |                           |       |  |  |  |  |  |
|                      |                                                                                                    |                    |                                  |                   |                           |       |  |  |  |  |  |
|                      |                                                                                                    |                    |                                  |                   |                           |       |  |  |  |  |  |
|                      |                                                                                                    |                    |                                  |                   |                           |       |  |  |  |  |  |
|                      |                                                                                                    |                    |                                  |                   |                           |       |  |  |  |  |  |
|                      |                                                                                                    |                    |                                  |                   |                           |       |  |  |  |  |  |
|                      |                                                                                                    |                    |                                  |                   |                           |       |  |  |  |  |  |
|                      |                                                                                                    |                    |                                  |                   |                           |       |  |  |  |  |  |
|                      |                                                                                                    |                    |                                  |                   |                           |       |  |  |  |  |  |
|                      |                                                                                                    |                    |                                  |                   |                           |       |  |  |  |  |  |
|                      |                                                                                                    | <u> </u>           |                                  | L                 | .l                        |       |  |  |  |  |  |

| Name                                                                                |                                                                                                    | NER OF CABLE SYSTEM:  Bell Telephone Co                                                                                                    | ompany                                                                                                    |                                                                                                    |                                                                                              |                                                                                                    | s                                  | 4833 62833 |
|-------------------------------------------------------------------------------------|----------------------------------------------------------------------------------------------------|----------------------------------------------------------------------------------------------------|----------------------------------------------------------------------------------------------------|----------------------------------------------------------------------------------------------------|----------------------------------------------------------------------------------------------|----------------------------------------------------------------------------------------------------|------------------------------------|------------|
| Computation of DSEs for Stations Carried Part Time Due to Lack of Activated Channel | Instructions: CAPACITY Column 1: List the call sign of all distant stations identified by "LAC" in column 5 of space G (page 3).  Column 2: For each station, give the number of hours your cable system carried the station during the accounting period. This figure should correspond with the information given in space J. Calculate only one DSE for each station.  Column 3: For each station, give the total number of hours that the station broadcast over the air during the accounting period.  Column 4: Divide the figure in column 2 by the figure in column 3, and give the result in decimals in column 4. This figure must be carried out at least to the third decimal point. This is the "basis of carriage value" for the station.  Column 5: For each independent station, give the "type-value" as "1.0." For each network or noncommercial educational station, give the type-value as ".25."  Column 6: Multiply the figure in column 4 by the figure in column 5, and give the result in column 6. Round to no less than the third decimal point. This is the station's DSE. (For more information on rounding, see page (viii) of the general instructions in the paper SA3 form. |                                                                                                    |                                                                                                    |                                                                                                    |                                                                                              |                                                                                                    |                                    |            |
| Capacity                                                                            |                                                                                                    | C                                                                                                    | ATEGORY LAC                                                                                                    | STATIONS:                                                                                                    | COMPUTATI                                                                                    | ON OF DSEs                                                                                                    |                                    |            |
|                                                                                     | 1. CALL<br>SIGN                                                                                                    | 2. NUMBE<br>OF HOU<br>CARRIE<br>SYSTE!                                                                                                    | JRS C<br>ED BY S                                                                                                    | IUMBER<br>OF HOURS<br>STATION<br>ON AIR                                                                                                    | 4. BASIS OF<br>CARRIAG<br>VALUE                                                              |                                                                                                    | 6. DS                              | iΕ         |
|                                                                                     |                                                                                                    |                                                                                                    | ÷                                                                                                    | =                                                                                                    | :                                                                                            | x                                                                                                    | =                                  |            |
|                                                                                     |                                                                                                    |                                                                                                    | ÷                                                                                                    |                                                                                                    |                                                                                              | x                                                                                                    | =                                  |            |
|                                                                                     |                                                                                                    |                                                                                                    | ÷                                                                                                    |                                                                                                    |                                                                                              | x<br>x                                                                                                    |                                    |            |
|                                                                                     |                                                                                                    |                                                                                                    | ÷                                                                                                    | =                                                                                                    |                                                                                              | x                                                                                                    | =                                  |            |
|                                                                                     |                                                                                                    |                                                                                                    | ÷                                                                                                    | =                                                                                                    |                                                                                              | x                                                                                                    | =                                  |            |
|                                                                                     |                                                                                                    |                                                                                                    | ÷                                                                                                    |                                                                                                    |                                                                                              | x<br>x                                                                                                    | <u> </u>                           |            |
|                                                                                     | Add the DSEs of<br>Enter the sum                                                                                                    | PF CATEGORY LAC Seach station.<br>here and in line 2 of p                                                                                                    |                                                                                                    | le,                                                                                                    | ▶                                                                                            | 0.00                                                                                                    |                                    |            |
| Computation of DSEs for Substitute-Basis Stations                                   | Was carried b<br>tions in effect     Broadcast one<br>space I).     Column 2: Fo<br>at your option. Th<br>Column 3: En<br>Column 4: Div                                                                                                    | y your system in subst<br>on October 19, 1976 (<br>e or more live, nonnetw<br>r each station give the<br>is figure should correcter the number of days<br>vide the figure in colum | itution for a progran<br>as shown by the let<br>ork programs during<br>number of live, nor<br>spond with the infor<br>in the calendar ye<br>on 2 by the figure in | n that your system<br>ter "P" in column<br>that optional carri<br>nnetwork program<br>mation in space I.<br>ar: 365, except in<br>column 3, and giv | was permitted to rot space I); and age (as shown by as carried in substance the result in co | rograms) if that station: o delete under FCC rule: d the word "Yes" in column titution for programs that blumn 4. Round to no les | 2 of were deleted s than the third | rm).       |
|                                                                                     |                                                                                                    | SU                                                                                                    | BSTITUTE-BAS                                                                                                    | SIS STATIONS                                                                                                    | S: COMPUTA                                                                                   | TION OF DSEs                                                                                                    | 1                                  | 1          |
|                                                                                     | 1. CALL 2<br>SIGN                                                                                                    | 2. NUMBER<br>OF<br>PROGRAMS                                                                                                    | 3. NUMBER<br>OF DAYS<br>IN YEAR                                                                                                    | 4. DSE                                                                                                    | 1. CALL<br>SIGN                                                                              | 2. NUMBER<br>OF<br>PROGRAMS                                                                                                    | 3. NUMBER<br>OF DAYS<br>IN YEAR    | 4. DSE     |
|                                                                                     |                                                                                                    | -                                                                                                    |                                                                                                    | =                                                                                                    |                                                                                              | -                                                                                                    |                                    | =          |
|                                                                                     |                                                                                                    |                                                                                                    |                                                                                                    |                                                                                                    |                                                                                              |                                                                                                    |                                    | =          |
|                                                                                     |                                                                                                    |                                                                                                    |                                                                                                    |                                                                                                    |                                                                                              |                                                                                                    |                                    |            |
|                                                                                     |                                                                                                    | -                                                                                                    |                                                                                                    | =                                                                                                    |                                                                                              | ÷                                                                                                    |                                    | =          |
|                                                                                     | Add the DSEs of                                                                                                    | F SUBSTITUTE-BAS<br>each station.<br>here and in line 3 of p                                                                                                    |                                                                                                    | le,                                                                                                    |                                                                                              | 0.00                                                                                                    |                                    |            |
| <b>5</b> Total Number                                                               | number of DSEs a                                                                                                    | <b>OF DSEs:</b> Give the am pplicable to your system SEs from part 2 ●                                                                                                    |                                                                                                    | s in parts 2, 3, and                                                                                                    | 4 of this schedule                                                                           | e and add them to provide                                                                                                    | the tota                           |            |
| of DSEs                                                                             | 2. Number of D                                                                                                    | SEs from part 3 ●                                                                                                    |                                                                                                    |                                                                                                    |                                                                                              | <u> </u>                                                                                                    | 0.00                               |            |
|                                                                                     | 3. Number of D                                                                                                    | SEs from part 4 ●                                                                                                    |                                                                                                    |                                                                                                    | I                                                                                            | <b>-</b>                                                                                                    | 0.00                               |            |
|                                                                                     | TOTAL NUMBER                                                                                                    | OF DSEs                                                                                                    |                                                                                                    |                                                                                                    |                                                                                              | <b>&gt;</b>                                                                                                    |                                    | 0.25       |

DSE SCHEDULE. PAGE 13. ACCOUNTING PERIOD: 2019/2

| LEGAL NAME OF C                                     |                                                                |                                                                    |                                                                 |                                                                                            |                                    |                                    | S                     | YSTEM ID#    | Name                                        |
|-----------------------------------------------------|----------------------------------------------------------------|--------------------------------------------------------------------|-----------------------------------------------------------------|--------------------------------------------------------------------------------------------|------------------------------------|------------------------------------|-----------------------|--------------|---------------------------------------------|
| Southwestern                                        | Bell Telephor                                                  | ie Compai                                                          | ny                                                              |                                                                                            |                                    |                                    |                       | 62833        |                                             |
| Instructions: Blo<br>In block A:                    | ck A must be com                                               | pleted.                                                            |                                                                 |                                                                                            |                                    |                                    |                       |              |                                             |
| <ul> <li>If your answer if<br/>schedule.</li> </ul> | "Yes," leave the re                                            | emainder of p                                                      | part 6 and part                                                 | 7 of the DSE sche                                                                          | edule blank aı                     | nd complete pa                     | art 8, (page 16) of   | f the        | 6                                           |
|                                                     | "No," complete ble                                             |                                                                    |                                                                 | FEL EV//010N-M                                                                             | ADVETO                             |                                    |                       |              | Computation of                              |
| Is the cable syste                                  | m located wholly o                                             |                                                                    |                                                                 | TELEVISION M. aller markets as de                                                          |                                    | ection 76.5 of                     | FCC rules and re      | gulations in | 3.75 Fee                                    |
| effect on June 24,                                  | 1981?                                                          |                                                                    | •                                                               |                                                                                            |                                    |                                    |                       | 9            |                                             |
|                                                     | iplete part 8 of the<br>plete blocks B and                     |                                                                    | DO NOT COM                                                      | PLETE THE REMA                                                                             | AINDER OF F                        | PART 6 AND 7                       |                       |              |                                             |
| X No—Comp                                           | DIELE DIOCKS D'AITU                                            |                                                                    |                                                                 |                                                                                            |                                    |                                    |                       |              |                                             |
| 0.11                                                |                                                                |                                                                    |                                                                 | RIAGE OF PERI                                                                              |                                    |                                    |                       |              |                                             |
| Column 1:<br>CALL SIGN                              | under FCC rules                                                | and regulation<br>ne DSE Sche                                      | ons prior to Ju<br>dule. (Note: T                               | i part 2, 3, and 4 o<br>ne 25, 1981. For fi<br>he letter M below r<br>Act of 2010.)        | urther explana                     | ation of permitt                   | ed stations, see t    | he           |                                             |
| Column 2:<br>BASIS OF<br>PERMITTED<br>CARRIAGE      | (Note the FCC rd<br>A Stations carri<br>76.61(b)(c)]           | ules and regued<br>ed pursuant                                     | llations cited b<br>to the FCC ma                               | asis on which you on<br>elow pertain to tho<br>arket quota rules [7<br>76.59(d)(1), 76.61( | ose in effect of<br>76.57, 76.59(b | n June 24, 198<br>b), 76.61(b)(c), | 76.63(a) referring    | g tc         |                                             |
|                                                     | C Noncommeric D Grandfathered instructions for E Carried pursu | al educational<br>d station (76.<br>or DSE sched<br>ant to individ | al station [76.5<br>65) (see parag<br>Jule).<br>ual waiver of F | 9(c), 76.61(d), 76.<br>graph regarding su                                                  | 63(a) referring                    | g to 76.61(d)<br>grandfathered s   |                       |              |                                             |
|                                                     |                                                                | JHF station v                                                      | vithin grade-B                                                  | contour, [76.59(d)                                                                         |                                    |                                    | erring to 76.61(e)    | (5)          |                                             |
| Column 3:                                           |                                                                | e stations ide                                                     | entified by the                                                 | n parts 2, 3, and 4<br>letter "F" in column                                                |                                    |                                    | vorksheet on pag      | e 14 of      |                                             |
| 1. CALL<br>SIGN                                     | 2. PERMITTED<br>BASIS                                          | 3. DSE                                                             | 1. CALL<br>SIGN                                                 | 2. PERMITTED<br>BASIS                                                                      | 3. DSE                             | 1. CALL<br>SIGN                    | 2. PERMITTED<br>BASIS | 3. DSE       |                                             |
| KCPT/KCP                                            | C                                                              | 0.25                                                               |                                                                 |                                                                                            |                                    |                                    |                       |              |                                             |
|                                                     |                                                                |                                                                    |                                                                 |                                                                                            | •                                  |                                    |                       |              |                                             |
|                                                     |                                                                |                                                                    |                                                                 |                                                                                            |                                    |                                    |                       |              |                                             |
|                                                     |                                                                |                                                                    |                                                                 |                                                                                            |                                    |                                    |                       |              |                                             |
|                                                     |                                                                |                                                                    |                                                                 |                                                                                            |                                    |                                    |                       |              |                                             |
|                                                     |                                                                |                                                                    |                                                                 |                                                                                            |                                    |                                    |                       | 0.25         |                                             |
|                                                     |                                                                | В                                                                  | LOCK C: CC                                                      | MPUTATION OF                                                                               | F 3.75 FEE                         |                                    |                       |              |                                             |
| Line 1: Enter the                                   | total number of                                                | DSEs from                                                          | part 5 of this                                                  | schedule                                                                                   |                                    |                                    | 1                     |              |                                             |
| Line 2: Enter the                                   | sum of permitte                                                | ed DSEs fro                                                        | m block B ab                                                    | ove                                                                                        |                                    |                                    | 1                     | _            |                                             |
|                                                     |                                                                |                                                                    |                                                                 | r of DSEs subject<br>t 7 of this schedu                                                    |                                    | rate.                              |                       |              |                                             |
| Line 4: Enter gro                                   | oss receipts from                                              | space K (p                                                         | age 7)                                                          |                                                                                            |                                    |                                    | x 0.03                | 375          | Do any of the DSEs represent partially      |
| Line 5: Multiply I                                  | ine 4 by 0.0375                                                | and enter s                                                        | um here                                                         |                                                                                            |                                    |                                    |                       |              | permited/<br>partially<br>nonpermitted      |
| Line 6: Enter tot                                   | al number of DS                                                | Es from line                                                       | 3                                                               |                                                                                            |                                    |                                    | ,x                    |              | carriage?  If yes, see part 9 instructions. |
| Line 7: Multiply I                                  | ine 6 by line 5 a                                              | nd enter her                                                       | e and on line                                                   | e 2, block 3, spac                                                                         | e L (page 7)                       | )                                  |                       | 0.00         | o monucuons.                                |

|                                         | F OWNER OF CABLE      |        | ny              |                    |        |                 |                    | 4STEM ID#<br>62833 | NI a saa a              |
|-----------------------------------------|-----------------------|--------|-----------------|--------------------|--------|-----------------|--------------------|--------------------|-------------------------|
| BLOCK A: TELEVISION MARKETS (CONTINUED) |                       |        |                 |                    |        |                 |                    |                    |                         |
| 1. CALL<br>SIGN                         | 2. PERMITTED<br>BASIS | 3. DSE | 1. CALL<br>SIGN | 2. PERMITTED BASIS | 3. DSE | 1. CALL<br>SIGN | 2. PERMITTED BASIS | 3. DSE             | 6                       |
|                                         |                       |        |                 |                    |        |                 |                    |                    | Computation of 3.75 Fee |
|                                         |                       |        |                 |                    |        |                 |                    |                    | 3.73166                 |
|                                         |                       |        |                 |                    |        |                 |                    |                    |                         |
|                                         |                       |        |                 |                    |        |                 |                    |                    |                         |
|                                         |                       |        |                 |                    |        |                 |                    |                    |                         |
|                                         |                       |        |                 |                    |        |                 |                    |                    |                         |
|                                         |                       |        |                 |                    |        |                 |                    |                    |                         |
|                                         |                       |        |                 |                    |        |                 |                    |                    |                         |
|                                         |                       |        |                 |                    |        |                 |                    |                    |                         |
|                                         |                       |        |                 |                    |        |                 |                    |                    |                         |
|                                         |                       |        |                 |                    |        |                 |                    |                    |                         |
|                                         |                       |        |                 |                    |        |                 |                    |                    |                         |
|                                         |                       |        |                 |                    |        |                 |                    |                    |                         |
|                                         |                       |        |                 |                    |        |                 |                    |                    |                         |
|                                         |                       |        |                 |                    |        |                 |                    |                    |                         |
|                                         |                       |        |                 |                    |        |                 |                    |                    |                         |
|                                         |                       |        |                 |                    |        |                 |                    |                    |                         |
|                                         |                       |        |                 |                    |        |                 |                    |                    |                         |
|                                         |                       |        |                 |                    |        |                 |                    |                    |                         |
|                                         |                       |        |                 |                    |        |                 |                    |                    |                         |
|                                         |                       |        |                 |                    |        |                 |                    |                    |                         |
|                                         |                       |        |                 |                    |        |                 |                    |                    |                         |
|                                         |                       |        |                 |                    |        |                 |                    |                    |                         |
|                                         |                       |        |                 |                    |        |                 |                    |                    |                         |
|                                         |                       |        |                 |                    |        |                 |                    |                    |                         |
|                                         |                       |        |                 |                    |        |                 |                    |                    |                         |
|                                         |                       |        |                 |                    |        |                 |                    |                    |                         |
|                                         |                       |        |                 |                    |        |                 |                    |                    |                         |
|                                         |                       |        |                 |                    |        |                 |                    |                    |                         |
|                                         |                       |        |                 |                    |        |                 |                    |                    |                         |
|                                         |                       |        |                 |                    |        |                 |                    |                    |                         |
|                                         |                       |        |                 |                    |        |                 |                    |                    |                         |
|                                         |                       |        |                 |                    |        |                 |                    |                    |                         |
|                                         |                       |        |                 |                    |        |                 |                    |                    |                         |
|                                         |                       |        |                 |                    |        |                 |                    |                    |                         |
|                                         |                       |        |                 |                    |        |                 |                    |                    |                         |
|                                         |                       |        |                 |                    |        |                 |                    |                    |                         |
|                                         |                       |        |                 |                    |        |                 |                    |                    |                         |
|                                         |                       |        |                 |                    |        |                 |                    |                    |                         |
|                                         |                       |        |                 |                    |        |                 |                    |                    |                         |
|                                         |                       |        |                 |                    |        |                 |                    |                    |                         |
|                                         |                       |        |                 |                    |        |                 |                    |                    |                         |
|                                         |                       |        |                 |                    |        |                 |                    |                    |                         |
|                                         |                       |        |                 |                    |        |                 |                    |                    |                         |
|                                         |                       |        |                 |                    |        |                 |                    |                    |                         |
|                                         |                       |        |                 |                    |        |                 |                    |                    |                         |
|                                         |                       |        |                 |                    |        |                 |                    |                    |                         |
|                                         |                       |        |                 | •                  |        | <u> </u>        |                    |                    | 4                       |

| Name                                                                                                    | LEGAL NAME OF OWN                                                                                                    |                 |                                          |                   |                                                               |              |                                  | S'         | YSTEM ID# |
|----------------------------------------------------------------------------------------------------|----------------------------------------------------------------------------------------------------|-----------------|------------------------------------------|-------------------|---------------------------------------------------------------|--------------|----------------------------------|------------|-----------|
|                                                                                                    | Southwestern I                                                                                                    | Bell Teleph     | one Company                              |                   |                                                               |              |                                  |            | 62833     |
| Worksheet for<br>Computating<br>the DSE<br>Schedule for<br>Permitted<br>Part-Time and<br>Substitute<br>Carriage | Column 1: List the call sign for each distant station identifed by the letter "F" in column 2 of part 6 of the DSE schedule Column 2: Indicate the DSE for this station for a single accounting period, occurring between January 1, 1978 and June 30, 1981 Column 3: Indicate the accounting period and year in which the carriage and DSE occurred (e.g., 1981/1) Column 4: Indicate the basis of carriage on which the station was carried by listing one of the following letters |                 |                                          |                   |                                                               |              |                                  |            |           |
|                                                                                                    |                                                                                                    | PERMITT         | ED DSE FOR STA                           | TIONS CARRIE      | ED ON A PART-TIME A                                           | ND SUBSTI    | TUTE BASIS                       |            |           |
|                                                                                                    | 1. CALL                                                                                                    | 2. PRIC         |                                          | COUNTING          | 4. BASIS OF                                                   |              | RESENT                           | 6. PE      | ERMITTED  |
|                                                                                                    | SIGN                                                                                                    | DSE             | PI                                       | ERIOD             | CARRIAGE                                                      |              | DSE                              |            | DSE       |
|                                                                                                    |                                                                                                    |                 |                                          |                   |                                                               |              |                                  |            |           |
|                                                                                                    |                                                                                                    |                 |                                          |                   |                                                               |              |                                  |            |           |
|                                                                                                    |                                                                                                    |                 |                                          |                   |                                                               |              |                                  |            |           |
|                                                                                                    |                                                                                                    |                 |                                          |                   |                                                               |              |                                  |            |           |
|                                                                                                    |                                                                                                    |                 |                                          |                   |                                                               |              |                                  |            |           |
|                                                                                                    |                                                                                                    |                 |                                          |                   |                                                               |              |                                  |            |           |
|                                                                                                    |                                                                                                    |                 |                                          |                   |                                                               |              |                                  |            |           |
|                                                                                                    |                                                                                                    |                 |                                          |                   |                                                               |              |                                  |            |           |
|                                                                                                    |                                                                                                    |                 |                                          |                   |                                                               |              |                                  |            |           |
|                                                                                                    |                                                                                                    |                 |                                          |                   |                                                               |              |                                  |            |           |
| Computation of the                                                                                              | ,                                                                                                    | "Yes," comple   | ete blocks B and C<br>locks B and C blan | k and complete    | part 8 of the DSE sche                                        |              |                                  |            |           |
| Syndicated                                                                                                    |                                                                                                    |                 | BLOCK                                    | ( A: MAJOR        | TELEVISION MARI                                               | KEI          |                                  |            |           |
| Exclusivity<br>Surcharge                                                                                        | • Is any portion of the                                                                                                    | cable svstem v  | vithin a top 100 maio                    | or television mar | ket as defned by section                                      | 76.5 of FCC  | rules in effect J                | une 24. 1  | 1981?     |
|                                                                                                    | X Yes—Complete                                                                                                    | ,               | ' '                                      |                   | No—Proceed t                                                  |              |                                  | u,         |           |
|                                                                                                    |                                                                                                    |                 |                                          |                   |                                                               |              |                                  |            |           |
|                                                                                                    | BLOCK B: Ca                                                                                                    | arriage of VHI  | -/Grade B Contour                        | Stations          | BLOC                                                          | K C: Compu   | ıtation of Exem                  | pt DSEs    |           |
|                                                                                                    | Is any station listed in<br>commercial VHF stati<br>or in part, over the ca                                                                                                    | ion that places |                                          |                   | Was any station listenty served by the cato former FCC rule 7 | ble system p | •                                | •          |           |
|                                                                                                    | Yes—List each s  X No—Enter zero a                                                                                                    |                 | th its appropriate per<br>part 8.        | mitted DSE        | Yes—List each                                                 |              | with its appropria<br>to part 8. | ate permit | ted DSE   |
|                                                                                                    | CALL SIGN                                                                                                    | DSE             | CALL SIGN                                | DSE               | CALL SIGN                                                     | DSE          | CALL SIG                         | N I        | DSE       |
|                                                                                                    |                                                                                                    |                 |                                          |                   |                                                               |              |                                  |            |           |
|                                                                                                    |                                                                                                    |                 |                                          |                   |                                                               |              |                                  |            |           |
|                                                                                                    |                                                                                                    |                 |                                          |                   |                                                               |              |                                  |            |           |
|                                                                                                    |                                                                                                    |                 |                                          |                   |                                                               |              | -                                |            |           |
|                                                                                                    |                                                                                                    |                 |                                          |                   |                                                               |              |                                  |            |           |
|                                                                                                    |                                                                                                    |                 |                                          |                   |                                                               |              |                                  |            |           |
|                                                                                                    |                                                                                                    |                 |                                          |                   |                                                               |              |                                  |            |           |
|                                                                                                    | TOTAL DSES 0.00 TOTAL DSES                                                                                                    |                 |                                          |                   |                                                               |              |                                  |            | 0.00      |

| LEGAL NA      | ME OF OWNER OF CABLE SYSTEM: Southwestern Bell Telephone Company                                                                                                    | SYSTEM ID#<br>62833 | Name                      |
|---------------|----------------------------------------------------------------------------------------------------|---------------------|---------------------------|
|               | BLOCK D: COMPUTATION OF THE SYNDICATED EXCLUSIVITY SURCHARGE                                                                                                    |                     |                           |
| Section       | Enter the amount of gross receipts from space K (page 7)                                                                                                    | 22,406,442.87       | 7                         |
| 1<br>Section  | Zinor the amount of groce receipe non-opace ( (page 7)                                                                                                    | ==, 100, 112.01     | •                         |
| 2             | A. Enter the total DSEs from block B of part 7                                                                                                    | 0.00                | Computation of the        |
|               | B. Enter the total number of exempt DSEs from block C of part 7                                                                                                    | 0.00                | Syndicated<br>Exclusivity |
|               | C. Subtract line B from line A and enter here. This is the total number of DSEs subject to the surcharge computation. If zero, proceed to part 8.                                                                                                    | 0.00                | Surcharge                 |
| • Is an       | y portion of the cable system within a top 50 television market as defned by the FCC?  Yes—Complete section 3 below.  X No—Complete section 4 below.                                                                                                    |                     |                           |
|               | SECTION 3: TOP 50 TELEVISION MARKET                                                                                                    |                     |                           |
| Section<br>3a | Did your cable system retransmit the signals of any partially distant television stations during the accounting period?      X Yes—Complete part 9 of this schedule.      No—Complete the applicable section below.                                                                          |                     |                           |
|               | If the figure in section 2, line C is 4.000 or less, compute your surcharge here and leave section 3b blank. NOTE: If the D is 1.0 or less, multiply the gross receipts by .00599 by the DSE. Enter the result on line A below.                                                              | SE                  |                           |
|               | A. Enter 0.00599 of gross receipts (the amount in section1)                                                                                                    |                     |                           |
|               | B. Enter 0.00377 of gross receipts (the amount in section.1)                                                                                                    |                     |                           |
|               | C. Subtract 1.000 from total permitted DSEs (the figure on line C in section 2) and enter here                                                                                                    |                     |                           |
|               | D. Multiply line B by line C and enter here                                                                                                    |                     |                           |
|               | E. Add lines A and D. This is your surcharge. Enter here and on line 2 of block 4 in space L (page 7)  Syndicated Exclusivity Surcharge                                                                                                    |                     |                           |
|               |                                                                                                    |                     |                           |
| Section<br>3b | If the figure in section 2, line C is more than 4.000, compute your surcharge here and leave section 3a blank.                                                                                                    |                     |                           |
|               | A. Enter 0.00599 of gross receipts (the amount in section 1)                                                                                                    |                     |                           |
|               | B. Enter 0.00377 of gross receipts (the amount in section 1)                                                                                                    |                     |                           |
|               | C. Multiply line B by 3.000 and enter here                                                                                                    |                     |                           |
|               | D. Enter 0.00178 of gross receipts (the amount in section 1)                                                                                                    |                     |                           |
|               | E. Subtract 4.000 from total DSEs (the fgure on line C in section 2) and enter here                                                                                                    |                     |                           |
|               | F. Multiply line D by line E and enter here                                                                                                    |                     |                           |
|               | G. Add lines A, C, and F. This is your surcharge.  Enter here and on line 2 of block 4 in space L (page 7)  Syndicated Exclusivity Surcharge                                                                                                    |                     |                           |
|               | CECTION A. CECOND 50 TELEVICION MADVET                                                                                                    |                     |                           |
|               | SECTION 4: SECOND 50 TELEVISION MARKET  Did your cable system retransmit the signals of any partially distant television stations during the accounting period?                                                                                                    |                     |                           |
| Section<br>4a | X Yes—Complete part 9 of this schedule.      No—Complete the applicable section below.                                                                                                    |                     |                           |
|               | If the figure in section 2, line C is 4.000 or less, compute your surcharge here and leave section 4b blank. NOTE: If the D is 1.0 or less, multiply the gross receipts by 0.003 by the DSE. Enter the result on line A below.  A. Enter 0.00300 of gross receipts (the amount in section 1) | SE                  |                           |
|               | B. Enter 0.00189 of gross receipts (the amount in section 1) ▶ \$                                                                                                    |                     |                           |
|               | C.Subtract 1.000 from total permitted DSEs (the fgure on line C in section 2) and enter here                                                                                                    |                     |                           |
|               | D. Multiply line B by line C and enter here                                                                                                    |                     |                           |
|               | E. Add lines A and D. This is your surcharge. Enter here and on line 2 of block 4 in space L (page 7) Syndicated Exclusivity Surcharge                                                                                                    |                     |                           |

| Nama                                | LEGAL NAM                                                    | ME OF OWNER OF CABLE SYSTEM:                                                                                                    | SYSTEM ID# |  |  |  |  |  |  |
|-------------------------------------|--------------------------------------------------------------|----------------------------------------------------------------------------------------------------|------------|--|--|--|--|--|--|
| Name                                |                                                              | Southwestern Bell Telephone Company                                                                                                    | 62833      |  |  |  |  |  |  |
| 7                                   | Section<br>4b                                                | If the figure in section 2, line C is more than 4.000, compute your surcharge here and leave section 4a blank.                                                                                                    |            |  |  |  |  |  |  |
| Computation                         |                                                              | A. Enter 0.00300 of gross receipts (the amount in section 1) ▶ _ \$                                                                                                    |            |  |  |  |  |  |  |
| of the<br>Syndicated<br>Exclusivity |                                                              |                                                                                                    |            |  |  |  |  |  |  |
| Surcharge                           |                                                              |                                                                                                    |            |  |  |  |  |  |  |
|                                     | D. Enter 0.00089 of gross receipts (the amount in section 1) |                                                                                                    |            |  |  |  |  |  |  |
|                                     |                                                              | E. Subtract 4.000 from the total DSEs (the figure on line C in section 2) and enter here                                                                                                    |            |  |  |  |  |  |  |
|                                     |                                                              | F. Multiply line D by line E and enter here                                                                                                    |            |  |  |  |  |  |  |
|                                     |                                                              | G. Add lines A, C, and F. This is your surcharge.                                                                                                    |            |  |  |  |  |  |  |
|                                     |                                                              | Enter here and on line 2, block 4, space L (page 7)  Syndicated Exclusivity Surcharge                                                                                                    |            |  |  |  |  |  |  |
|                                     |                                                              | , , ,                                                                                                    |            |  |  |  |  |  |  |
| 8                                   | You m<br>6 was<br>• In blo                                   | ctions:  ust complete this part of the DSE schedule for the SUM OF PERMITTED DSEs in part 6, block B; however, if block A of p checked "Yes," use the total number of DSEs from part 5.  bock A, indicate, by checking "Yes" or "No," whether your system carried any partially distant stations. | art        |  |  |  |  |  |  |
| Computation of                      |                                                              | ır answer is "No," compute your system's base rate fee in block B. Leave part 9 blank.<br>ır answer is "Yes" (that is, if you carried one or more partially distant stations), you must complete part 9. Leave block B be                                                                         | low        |  |  |  |  |  |  |
| Base Rate Fee                       | blank                                                        |                                                                                                    | IOW        |  |  |  |  |  |  |
|                                     |                                                              | is a partially distant station? A station is "partially distant" if, at the time your system carried it, some of your subscribers                                                                                                    |            |  |  |  |  |  |  |
|                                     |                                                              | ocated within that station's local service area and others were located outside that area. For the definition of a station's "loc<br>e area," see page (v) of the general instructions.                                                                                                    | ;al        |  |  |  |  |  |  |
|                                     |                                                              |                                                                                                    |            |  |  |  |  |  |  |
|                                     |                                                              | BLOCK A: CARRIAGE OF PARTIALLY DISTANT STATIONS                                                                                                    |            |  |  |  |  |  |  |
|                                     | • Did y                                                      | our cable system retransmit the signals of any partially distant television stations during the accounting period?                                                                                                    |            |  |  |  |  |  |  |
|                                     |                                                              | X Yes—Complete part 9 of this schedule. No—Complete the following sections.                                                                                                    |            |  |  |  |  |  |  |
|                                     |                                                              | BLOCK B: NO PARTIALLY DISTANT STATIONS—COMPUTATION OF BASE RATE FEE                                                                                                    |            |  |  |  |  |  |  |
|                                     | Section<br>1                                                 | Enter the amount of gross receipts from space K (page 7) ▶ _\$                                                                                                    |            |  |  |  |  |  |  |
|                                     | Section 2                                                    | Enter the total number of permitted DSEs from block B, part 6 of this schedule.  (If block A of part 6 was checked "Yes,"                                                                                                    |            |  |  |  |  |  |  |
|                                     |                                                              | use the total number of DSEs from part 5.)                                                                                                    |            |  |  |  |  |  |  |
|                                     | Section<br>3                                                 | If the figure in section 2 is <b>4.000 or less</b> , compute your base rate fee here and leave section 4 blank.  NOTE: If the DSE is 1.0 or less, multiply the gross receipts by 0.01064 by the DSE. Enter the result on line A below.                                                            |            |  |  |  |  |  |  |
|                                     |                                                              | A. Enter 0.01064 of gross receipts  (the amount in section 1)                                                                                                    |            |  |  |  |  |  |  |
|                                     |                                                              | B. Enter 0.00701 of gross receipts  (the amount in section 1) ▶                                                                                                    |            |  |  |  |  |  |  |
|                                     |                                                              | C. Subtract 1.000 from total DSEs  (the figure in section 2) and enter here  -                                                                                                    |            |  |  |  |  |  |  |
|                                     |                                                              | D. Multiply line B by line C and enter here                                                                                                    |            |  |  |  |  |  |  |
|                                     |                                                              | E. Add lines A, and D. This is your base rate fee. Enter here and in block 3, line 1, space L (page 7)                                                                                                    |            |  |  |  |  |  |  |
|                                     |                                                              | Base Rate Fee.                                                                                                    | 0.00       |  |  |  |  |  |  |
|                                     |                                                              |                                                                                                    |            |  |  |  |  |  |  |

DSE SCHEDULE. PAGE 17. ACCOUNTING PERIOD: 2019/2

| LEGAL NAME OF OWNER OF CABLE SYSTEM: Southwestern Bell Telephone Company                                                                                                    | SYSTEM ID#<br>62833                                            | Name                                          |
|----------------------------------------------------------------------------------------------------|----------------------------------------------------------------|-----------------------------------------------|
| Section If the figure in section 2 is <b>more than 4.000</b> , compute your base rate fee here and leave section 3 blank.                                                                                                    |                                                                |                                               |
| A. Enter 0.01064 of gross receipts  (the amount in section 1)  **S                                                                                                    |                                                                | 8                                             |
| B. Enter 0.00701 of gross receipts (the amount in section 1)                                                                                                    |                                                                | Computation<br>of<br>Base Rate Fee            |
| C. Multiply line B by 3.000 and enter here <b>\$</b>                                                                                                    |                                                                | base Nate Fee                                 |
| D. Enter 0.00330 of gross receipts (the amount in section 1) \$                                                                                                    |                                                                |                                               |
| E. Subtract 4.000 from total DSEs (the figure in section 2) and enter here                                                                                                    |                                                                |                                               |
| F. Multiply line D by line E and enter here <b>\$</b>                                                                                                    |                                                                |                                               |
| G. Add lines A, C, and F. This is your base rate fee. Enter here and in block 3, line 1, space L (page 7) Base Rate Fee                                                                                                    | 0.00                                                           |                                               |
| <b>IMPORTANT:</b> It is no longer necessary to report television signals on a system-wide basis. Carriage of instead be reported on a community-by-community basis (subscriber groups) if the cable system reported Space G                                                                                                    | G                                                              | 9                                             |
| Space G.  In General: If any of the stations you carried were partially distant, the statute allows you, in computing receipts from subscribers located within the station's local service area, from your system's total gross rethis exclusion, you must:                                                                                                    |                                                                | Computation of Base Rate Fee                  |
| <b>First:</b> Divide all of your subscribers into subscriber groups, each group consisting entirely of subscribers station or the same group of stations. Next: Treat each subscriber group as if it were a separate cable so DSEs and the portion of your system's gross receipts attributable to that group, and calculate a separate <b>Finally:</b> Add up the separate base rate fees for each subscriber group. That total is the base rate fee for | ystem. Determine the number of e base rate fee for each group. | and<br>Syndicated<br>Exclusivity<br>Surcharge |
| NOTE: If any portion of your cable system is located within the top 100 television market and the station must also compute a Syndicated Exclusivity Surcharge for each subscriber group. In this case, complete However, if your cable system is wholly located outside all major television markets, complete block A o                                                                                                    | e both block A and B below.                                    | for<br>Partially<br>Distant<br>Stations, and  |
| How to Identify a Subscriber Group for Partially Distant Stations  Step 1: For each community served, determine the local service area of each wholly distant and each p carried to that community.                                                                                                    | artially distant station you                                   | for Partially<br>Permitted<br>Stations        |
| <b>Step 2:</b> For each wholly distant and each partially distant station you carried, determine which of your su outside the station's local service area. A subscriber located outside the local service area of a station is the same token, the station is distant to the subscriber.)                                                                                                    |                                                                |                                               |
| <b>Step 3:</b> Divide your subscribers into subscriber groups according to the complement of stations to which subscriber group must consist entirely of subscribers who are distant to exactly the same complement of system will have only one subscriber group when the distant stations it carried have local service areas                                                                                                    | f stations. Note that a cable                                  |                                               |
| Computing the base rate fee for each subscriber group: Block A contains separate sections, one for subscriber groups.                                                                                                    | r each of your system's                                        |                                               |
| In each section:                                                                                                    |                                                                |                                               |
| <ul> <li>Identify the communities/areas represented by each subscriber group.</li> <li>Give the call sign for each of the stations in the subscriber group's complement—that is, each station t subscribers in the group.</li> </ul>                                                                                                    | hat is distant to all of the                                   |                                               |
| <ul> <li>If:</li> <li>1) your system is located wholly outside all major and smaller television markets, give each station's DS and 4 of this schedule; or,</li> </ul>                                                                                                    | E as you gave it in parts 2, 3,                                |                                               |
| <ul><li>2) any portion of your system is located in a major or smaller televison market, give each station's DSE part 6 of this schedule.</li></ul>                                                                                                    | as you gave it in block B,                                     |                                               |
| Add the DSEs for each station. This gives you the total DSEs for the particular subscriber group.                                                                                                    |                                                                |                                               |
| • Calculate gross receipts for the subscriber group. For further explanation of gross receipts see page (v in the paper SA3 form.                                                                                                    | vii) of the general instructions                               |                                               |
| • Compute a base rate fee for each subscriber group using the formula outline in block B of part 8 of this page. In making this computation, use the DSE and gross receipts figure applicable to the particular sul DSEs for that group's complement of stations and total gross receipts from the subscribers in that group actual calculations on the form.                                                                                             | bscriber group (that is, the total                             |                                               |

# LEGAL NAME OF OWNER OF CABLE SYSTEM: SYSTEM ID# Name 62833 Southwestern Bell Telephone Company Guidance for Computing the Royalty Fee for Partially Permitted/Partially NonPermitted Signals Step 1: Use part 9, block A, of the DSE Schedule to establish subscriber groups to compute the base rate fee for wholly and partially permitted distant signals. Write "Permitted Signals" at the top of the page. Note: One or more permitted signals in these subscriber groups may be partially distant. Step 2: Use a separate part 9, block A, to compute the 3.75 percent fee for wholly nonpermitted and partially nonpermitted distant signals. Write "Nonpermitted 3.75 stations" at the top of this page. Multiply the subscriber group gross receipts by total DSEs by .0375 and enter the grand total 3.75 percent fees on line 2, block 3, of space L. Important: The sum of the gross receipts reported for each part 9 used in steps 1 and 2 must equal the amount reported in space K. Step 3: Use part 9, block B, to compute a syndicated exclusivity surcharge for any wholly or partially permitted distant signals from step 1 that is subject to this surcharge. Guidance for Computing the Royalty Fee for Carriage of Distant and Partially Distant Multicast Streams Step 1: Use part 9, Block A, of the DSE Schedule to report each distant multicast stream of programming that is transmitted from a primary television broadcast signal. Only the base rate fee should be computed for each multicast stream. The 3.75 Percent Rate and Syndicated Exclusivity Surcharge are not applicable to the secondary transmission of a multicast stream. You must report but not assign a DSE value for the retransmission of a multicast stream that is the subject of a written agreement entered into on or before June 30, 2009 between a cable system or an association representing the cable system and a primary transmitter or an association representing the primary transmitter.

| EGAL NAME OF OWN                               |        |                 |             |                          |         | S              | YSTEM ID# | Name            |
|------------------------------------------------|--------|-----------------|-------------|--------------------------|---------|----------------|-----------|-----------------|
| Southwestern Be                                | eiepno | one Company     |             |                          |         |                | 62833     |                 |
| E                                              |        |                 |             | TE FEES FOR EACH         |         |                |           |                 |
|                                                | FIRST  | SUBSCRIBER GROU |             |                          | SECOND  | SUBSCRIBER GRO |           | 9               |
| COMMUNITY/ AREA                                |        |                 | 0           | COMMUNITY/ AREA          |         |                | <b>0</b>  |                 |
| CALL SIGN                                      | DSE    | CALL SIGN       | DSE         | CALL SIGN                | DSE     | CALL SIGN      | DSE       | Computati<br>of |
| CALL SIGN                                      | DOE    | CALL SIGN       | DSE         | KCPT/KCPTHD              | 0.25    | CALL SIGN      | DSE       | Base Rate I     |
|                                                |        |                 |             |                          | J       |                |           | and             |
|                                                |        |                 |             |                          |         |                |           | Syndicate       |
|                                                |        |                 |             |                          |         |                |           | Exclusivit      |
|                                                |        |                 |             |                          |         |                |           | Surcharg        |
|                                                |        |                 |             |                          |         |                |           | for             |
|                                                |        |                 |             |                          |         |                |           | Partially       |
|                                                |        |                 |             |                          |         |                |           | Distant         |
|                                                |        |                 |             |                          |         |                |           | Stations        |
|                                                |        |                 |             |                          |         |                |           |                 |
|                                                |        |                 |             |                          |         |                |           |                 |
|                                                |        |                 |             |                          |         |                |           |                 |
|                                                |        |                 |             |                          |         |                |           |                 |
|                                                |        |                 |             |                          |         |                |           |                 |
| otal DSEs                                      |        |                 | 0.00        | Total DSEs               |         |                | 0.25      |                 |
| Gross Receipts First G                         | roup   | s 22,256        | ,657.30     | Gross Receipts Second    | d Croup | ¢ 1            | 49,785.57 |                 |
| Bioss Receipts Filst C                         | эгоир  | \$ 22,230       | ,037.30     | Gross Receipts Secon     | u Gloup | \$ 1           | 43,703.37 |                 |
|                                                |        |                 |             |                          |         | \$             | 398.43    |                 |
| Base Rate Fee First C                          | Group  | \$              | 0.00        | Base Rate Fee Second     |         |                |           |                 |
|                                                | THIRD  | SUBSCRIBER GROU | JP          |                          | FOURTH  | SUBSCRIBER GRO | UP        |                 |
| COMMUNITY/ AREA                                |        |                 | 0           | COMMUNITY/ AREA          |         |                | 0         |                 |
|                                                |        |                 |             |                          |         |                |           |                 |
| CALL SIGN                                      | DSE    | CALL SIGN       | DSE         | CALL SIGN                | DSE     | CALL SIGN      | DSE       |                 |
|                                                |        |                 |             |                          |         |                |           |                 |
|                                                |        |                 |             |                          |         |                |           |                 |
|                                                |        |                 |             |                          |         |                |           |                 |
|                                                |        |                 |             |                          |         |                |           |                 |
|                                                |        |                 |             |                          |         |                |           |                 |
|                                                |        |                 |             |                          |         |                |           |                 |
|                                                |        |                 |             |                          |         |                |           |                 |
|                                                |        |                 |             |                          |         |                |           |                 |
|                                                |        |                 |             |                          |         |                |           |                 |
|                                                |        |                 |             |                          |         |                |           |                 |
|                                                |        |                 |             |                          |         |                |           |                 |
|                                                |        |                 |             |                          |         |                |           |                 |
|                                                |        |                 |             |                          |         |                |           |                 |
| Tatal DOT                                      |        |                 | 0.00        | Tatal DOE:               | 1       |                | 0.00      |                 |
| Γotal DSEs                                     |        | _               | 0.00        | Total DSEs               |         | -              | 0.00      |                 |
| Gross Receipts Third                           | Group  | \$              | 0.00        | Gross Receipts Fourth    | Group   | \$             | 0.00      |                 |
|                                                |        |                 |             |                          |         |                |           |                 |
| Base Rate Fee Third                            | Group  | \$              | 0.00        | Base Rate Fee Fourth     | Group   | \$             | 0.00      |                 |
|                                                | •      |                 |             |                          | •       |                | -         |                 |
|                                                |        |                 |             |                          |         |                |           |                 |
|                                                |        |                 |             |                          |         |                |           |                 |
| Base Rate Fee: Add t<br>Enter here and in bloc |        |                 | riber group | as shown in the boxes al | bove.   |                | 398.43    |                 |

| Name                   | YSTEM ID#<br>62833 | S               |                      |                       |                   |                                         |                         | LEGAL NAME OF OWNE Southwestern Bell |  |
|------------------------|--------------------|-----------------|----------------------|-----------------------|-------------------|-----------------------------------------|-------------------------|--------------------------------------|--|
|                        |                    |                 |                      | TE FEES FOR EACH      |                   |                                         |                         | BL                                   |  |
| 9                      |                    | SUBSCRIBER GROU | SIXTH                |                       | JP                | SUBSCRIBER GRO                          | FIFTH                   |                                      |  |
| Computati              | 0                  |                 | COMMUNITY/ AREA      | 0                     | COMMUNITY/ AREA 0 |                                         |                         |                                      |  |
| of                     | DSE                | CALL SIGN       | DSE                  | CALL SIGN             | DSE               | CALL SIGN                               | DSE                     | CALL SIGN                            |  |
| Base Rate I            |                    |                 |                      |                       |                   |                                         |                         |                                      |  |
| and                    |                    |                 | -                    |                       |                   |                                         | -                       |                                      |  |
| Syndicate              |                    |                 |                      |                       |                   | -                                       | -                       |                                      |  |
| Exclusivit<br>Surcharg |                    |                 |                      |                       |                   |                                         |                         |                                      |  |
| for                    |                    |                 | -                    |                       |                   | -                                       | -                       |                                      |  |
| Partially              |                    |                 |                      |                       |                   |                                         |                         |                                      |  |
| Distant                |                    |                 |                      |                       |                   | =                                       |                         |                                      |  |
| Stations               |                    |                 |                      |                       |                   |                                         | -                       |                                      |  |
|                        |                    |                 |                      |                       |                   |                                         |                         |                                      |  |
|                        |                    |                 |                      |                       |                   | -                                       | -                       |                                      |  |
|                        |                    |                 |                      |                       |                   |                                         |                         |                                      |  |
|                        |                    |                 |                      |                       |                   |                                         |                         |                                      |  |
|                        |                    |                 |                      |                       |                   |                                         |                         |                                      |  |
|                        | 0.00               |                 |                      | Total DSEs            | 0.00              |                                         |                         | Total DSEs                           |  |
|                        | 0.00               | \$              | Gross Receipts Secon | 0.00                  | \$                | roup                                    | Gross Receipts First Gr |                                      |  |
|                        | 0.00               | \$              | d Group              | Base Rate Fee Secon   | 0.00              | \$                                      | oup                     | <b>3ase Rate Fee</b> First Gr        |  |
|                        | JP                 | SUBSCRIBER GROU | EIGHTH               |                       | JP                | SUBSCRIBER GRO                          | SEVENTH                 |                                      |  |
|                        | 0                  |                 | COMMUNITY/ AREA      | 0                     |                   | *************************************** | COMMUNITY/ AREA         |                                      |  |
|                        | DSE                | CALL SIGN       | DSE                  | CALL SIGN             | DSE               | CALL SIGN                               | DSE                     | CALL SIGN                            |  |
|                        |                    |                 |                      |                       |                   |                                         |                         |                                      |  |
|                        |                    |                 |                      |                       |                   | -                                       |                         |                                      |  |
|                        |                    |                 | -                    |                       |                   | -                                       | -                       |                                      |  |
|                        |                    |                 |                      |                       |                   |                                         |                         |                                      |  |
|                        |                    |                 |                      |                       |                   |                                         | -                       |                                      |  |
|                        |                    |                 |                      |                       |                   | -                                       | -                       |                                      |  |
|                        |                    |                 |                      |                       |                   |                                         |                         |                                      |  |
|                        |                    |                 | -                    |                       |                   | -                                       |                         |                                      |  |
|                        |                    |                 |                      |                       |                   | -                                       | -                       |                                      |  |
|                        |                    |                 |                      |                       |                   |                                         | -                       |                                      |  |
|                        |                    |                 |                      |                       |                   |                                         |                         |                                      |  |
|                        |                    |                 |                      |                       |                   |                                         |                         |                                      |  |
|                        | 0.00               |                 |                      | Total DSEs            | 0.00              |                                         |                         | Total DSEs                           |  |
|                        |                    |                 |                      | l                     | 0.00              |                                         |                         |                                      |  |
|                        | 0.00               | \$              | Group                | Gross Receipts Fourth | 0.00              | \$                                      | Group                   | Gross Receipts Third G               |  |

| and Syndic Exclus Surchard For Fartia Dista                                                                                                    | Southwestern Bel       | . reiepiit   |                  |                                         |                      |                              |                  | 62833     |           |  |
|----------------------------------------------------------------------------------------------------|------------------------|--------------|------------------|-----------------------------------------|----------------------|------------------------------|------------------|-----------|-----------|--|
| CALL SIGN   DSE                                                                                                    | BI                     |              |                  |                                         | TE FEES FOR EAC      |                              |                  | LID.      |           |  |
| CALL SIGN   DSE   CALL SIGN   DSE   CALL SIGN      |                        | FIRST        | SUBSCRIBER GRO   |                                         |                      |                              | SUBSCRIBER GRO   |           | 9         |  |
| CALL SIGN   DSE   CALL SIGN   DSE   CALL SIGN      | COMMUNITY/ AREA        |              |                  | U                                       | COMMUNITY/ AREA      | 4                            |                  | U         | _         |  |
| Base Ra   Syndic   Exclus   Surching   Static   Static      | CALL SIGN              | DSF          | CALL SIGN        | DSF                                     | CALL SIGN            | DSF                          | CALL SIGN        | DSF       |           |  |
| Syndic Exclus   Surch   Four   Four     | 07.22 0.0.1            | 332          | 0,122 0.0.1      | 202                                     | 07.22 0.0.1          | 202                          | 0/122 0/011      | 332       | Base Rate |  |
| Fortal DSEs                                                                                                    |                        |              |                  |                                         |                      |                              |                  |           | and       |  |
| Surchi for Particular Static Static S   |                        |              |                  |                                         |                      |                              |                  |           | Syndicat  |  |
| for Partial Dista Station  Total DSEs  Gross Receipts First Group  THIRD SUBSCRIBER GROUP  CALL SIGN  DSE  CALL SIGN  DSE  CAL   |                        |              |                  |                                         |                      |                              |                  |           | Exclusiv  |  |
| Participles placed DSEs  otal DSEs  otal DSE   |                        |              |                  |                                         |                      |                              |                  |           | Surchar   |  |
| Dista Static  Static     |                        |              |                  |                                         |                      |                              |                  |           |           |  |
| Static  Static   |                        |              |                  |                                         |                      |                              |                  |           |           |  |
| Atal DSEs  Joan DSEs  Joan DSEs  Joan DSEs  Joan DSEs  Joan DSEs  Joan DSEs  Joan DSEs  Joan DSEs  Joan DSEs  Joan DSE DALL SIGN  JOAN DSE DALL SIGN  JOAN DSE DALL SI   |                        |              |                  |                                         |                      |                              |                  |           | Stations  |  |
| ase Rate Fee First Group  THIRD SUBSCRIBER GROUP  THIRD SUBSCRIBER GROUP  CALL SIGN  DSE  CALL SIGN  DSE  CALL   |                        |              |                  |                                         |                      |                              |                  |           |           |  |
| ase Receipts First Group  \$ 22,256,657.30  Gross Receipts Second Group  \$ 149,785.57  Base Rate Fee First Group  \$ 0.00  THIRD SUBSCRIBER GROUP  COMMUNITY/ AREA  0  COMMUNITY/ AREA  0  CALL SIGN  DSE  CALL SIGN  DSE  CALL |                        |              |                  |                                         |                      |                              |                  |           |           |  |
| ase Receipts First Group  \$ 22,256,657.30  Gross Receipts Second Group  \$ 149,785.57  Base Rate Fee First Group  \$ 0.00  THIRD SUBSCRIBER GROUP  COMMUNITY/ AREA  0  COMMUNITY/ AREA  0  CALL SIGN  DSE  CALL SIGN  DSE  CALL |                        |              |                  |                                         |                      |                              |                  |           |           |  |
| ase Rate Fee First Group  THIRD SUBSCRIBER GROUP  THIRD SUBSCRIBER GROUP  COMMUNITY/ AREA  O  CALL SIGN  DSE  CALL SIGN  DSE     |                        |              |                  |                                         |                      |                              |                  |           |           |  |
| ase Rate Fee First Group  THIRD SUBSCRIBER GROUP  OMMUNITY/ AREA  O  CALL SIGN  DSE  CALL SIGN  DSE  CALL SIGN   |                        |              |                  |                                         |                      |                              |                  |           |           |  |
| ase Rate Fee First Group  THIRD SUBSCRIBER GROUP  THIRD SUBSCRIBER GROUP  COMMUNITY/ AREA  O  CALL SIGN  DSE  CALL SIGN  DSE     |                        |              |                  |                                         |                      |                              |                  |           |           |  |
| Asse Rate Fee First Group  THIRD SUBSCRIBER GROUP  COMMUNITY/ AREA  O  CALL SIGN  DSE  CALL SIGN  DSE  CALL SI   | otal DSEs              |              |                  | 0.00                                    | Total DSEs           |                              |                  | 0.00      |           |  |
| THIRD SUBSCRIBER GROUP  THIRD SUBSCRIBER GROUP  COMMUNITY/ AREA  CALL SIGN  DSE  CALL SIGN  DSE  CALL SIGN  DS   | ross Receipts First G  | roup         | s 22.256         | .657.30                                 | Gross Receipts Seco  | ond Group                    | s 1              | 49.785.57 |           |  |
| THIRD SUBSCRIBER GROUP  COMMUNITY/ AREA  CALL SIGN  DSE  CALL SIGN  DSE  CALL    |                        |              |                  | ,,,,,,,,,,,,,,,,,,,,,,,,,,,,,,,,,,,,,,, |                      | 17031 Necespie ecconia eroap |                  |           |           |  |
| THIRD SUBSCRIBER GROUP  COMMUNITY/ AREA  COMMUNITY/ AREA  CALL SIGN  DSE  CALL SIGN  DSE  CALL   |                        |              |                  |                                         |                      |                              |                  | 0.00      |           |  |
| OMMUNITY/ AREA 0 COMMUNITY/ AREA 0 CALL SIGN DSE CALL SIGN DSE CALL SIGN   | ase Rate Fee First G   | roup         | \$               | 0.00                                    | Base Rate Fee Seco   | and Group                    | \$               | 0.00      |           |  |
| CALL SIGN DSE CALL SIGN DSE CALL SIGN DSE  CALL SIGN DSE CALL SIGN DSE  CALL SIGN DSE  CALL SIGN   |                        | THIRD        | SUBSCRIBER GRO   | JP                                      |                      | FOURTH                       | I SUBSCRIBER GRO | UP        |           |  |
| otal DSEs ross Receipts Third Group                                                                                                    | OMMUNITY/ AREA         |              |                  | 0                                       | COMMUNITY/ AREA      | A                            |                  | 0         |           |  |
| otal DSEs  O.00  Total DSEs  Gross Receipts Third Group  SOURCE  O.00  Gross Receipts Fourth Group  O.00  O.00  O.   |                        |              |                  |                                         |                      |                              |                  |           |           |  |
| ross Receipts Third Group \$ 0.00 Gross Receipts Fourth Group \$ 0.00                                                                                                    | CALL SIGN              | DSE          | CALL SIGN        | DSE                                     | CALL SIGN            | DSE                          | CALL SIGN        | DSE       |           |  |
| ross Receipts Third Group \$ 0.00 Gross Receipts Fourth Group \$ 0.00                                                                                                    |                        |              |                  |                                         |                      |                              |                  |           |           |  |
| ross Receipts Third Group \$ 0.00 Gross Receipts Fourth Group \$ 0.00                                                                                                    |                        |              |                  |                                         |                      |                              |                  |           |           |  |
| ross Receipts Third Group \$ 0.00 Gross Receipts Fourth Group \$ 0.00                                                                                                    |                        |              |                  |                                         |                      |                              |                  |           |           |  |
| ross Receipts Third Group \$ 0.00 Gross Receipts Fourth Group \$ 0.00                                                                                                    |                        |              |                  |                                         |                      |                              |                  |           |           |  |
| ross Receipts Third Group \$ 0.00 Gross Receipts Fourth Group \$ 0.00                                                                                                    |                        |              |                  |                                         |                      |                              |                  |           |           |  |
| ross Receipts Third Group \$ 0.00   Gross Receipts Fourth Group \$ 0.00                                                                                                    |                        |              |                  |                                         |                      |                              |                  |           |           |  |
| ross Receipts Third Group \$ 0.00   Gross Receipts Fourth Group \$ 0.00                                                                                                    |                        |              |                  |                                         |                      |                              |                  |           |           |  |
| ross Receipts Third Group \$ 0.00 Gross Receipts Fourth Group \$ 0.00                                                                                                    |                        |              |                  |                                         |                      |                              |                  |           |           |  |
| ross Receipts Third Group \$ 0.00 Gross Receipts Fourth Group \$ 0.00                                                                                                    |                        |              |                  |                                         |                      |                              |                  |           |           |  |
| ross Receipts Third Group \$ 0.00   Gross Receipts Fourth Group \$ 0.00                                                                                                    |                        |              |                  |                                         |                      |                              |                  |           |           |  |
| Gross Receipts Third Group \$ 0.00 Gross Receipts Fourth Group \$ 0.00                                                                                                    |                        |              |                  |                                         |                      |                              |                  |           |           |  |
| Gross Receipts Third Group \$ 0.00 Gross Receipts Fourth Group \$ 0.00                                                                                                    |                        |              |                  |                                         |                      |                              |                  |           |           |  |
| Gross Receipts Third Group \$ 0.00 Gross Receipts Fourth Group \$ 0.00                                                                                                    |                        |              |                  |                                         |                      |                              |                  |           |           |  |
| ross Receipts Third Group \$ 0.00 Gross Receipts Fourth Group \$ 0.00                                                                                                    |                        | 1 1          |                  |                                         |                      |                              | П                | 2.22      |           |  |
|                                                                                                    | otal DSEs              |              |                  | 0.00                                    | Total DSEs           |                              |                  | 0.00      |           |  |
| ase Rate Fee Third Group \$ 0.00 Base Rate Fee Fourth Group \$ 0.00                                                                                                    | ross Receipts Third C  | Group        | \$               | 0.00                                    | Gross Receipts Four  | th Group                     | \$               | 0.00      |           |  |
| ase Rate Fee Third Group \$ 0.00 Base Rate Fee Fourth Group \$ 0.00                                                                                                    |                        |              |                  |                                         |                      |                              |                  |           |           |  |
| Date rate ree routin Group                                                                                                    | lase Rate Fee Third G  | Froun        | •                | 0 00                                    | Base Rate Fee Four   | th Group                     | •                | 0.00      |           |  |
|                                                                                                    | IIII C                 | очр          | [*               | 3.00                                    | Jaco Rate i ee i oui | C. Gup                       | L*               | 0.00      |           |  |
|                                                                                                    |                        |              |                  |                                         |                      |                              |                  |           |           |  |
|                                                                                                    | nter here and in block | 3, line 1, s | space L (page 7) |                                         |                      |                              | \$               | 0.00      |           |  |

| LEGAL NAME OF OWNE Southwestern Bell |          |                       |                 |                                     |             | S'              | YSTEM ID#<br>62833 | Name                      |
|--------------------------------------|----------|-----------------------|-----------------|-------------------------------------|-------------|-----------------|--------------------|---------------------------|
| BL                                   |          |                       |                 | TE FEES FOR EACH                    |             |                 |                    |                           |
|                                      | FIFTH    | SUBSCRIBER GROL       |                 |                                     | SIXTH       | SUBSCRIBER GROU |                    | 9                         |
| COMMUNITY/ AREA                      |          | 0                     | COMMUNITY/ AREA | 0                                   | Computation |                 |                    |                           |
| CALL SIGN                            | DSE      | CALL SIGN             | DSE             | CALL SIGN                           | DSE         | CALL SIGN       | DSE                | of                        |
|                                      |          |                       |                 |                                     |             |                 |                    | Base Rate Fee             |
|                                      |          | -                     |                 |                                     |             |                 |                    | and                       |
|                                      |          |                       |                 |                                     |             |                 |                    | Syndicated<br>Exclusivity |
|                                      |          |                       |                 |                                     |             |                 |                    | Surcharge                 |
|                                      |          |                       |                 |                                     |             |                 |                    | for                       |
|                                      |          |                       |                 |                                     |             |                 |                    | Partially                 |
|                                      |          |                       |                 |                                     |             |                 |                    | Distant<br>Stations       |
|                                      |          |                       |                 |                                     |             |                 |                    | Otations                  |
|                                      |          |                       |                 |                                     |             |                 |                    |                           |
|                                      |          |                       |                 |                                     |             |                 |                    |                           |
|                                      |          |                       |                 |                                     |             |                 |                    |                           |
|                                      |          |                       |                 |                                     |             |                 |                    |                           |
| Total DSEs                           | <u> </u> |                       | 0.00            | Total DSEs                          |             | Į.              | 0.00               |                           |
| Gross Receipts First Gr              | oun      | \$                    | 0.00            | Gross Receipts Second Group \$ 0.00 |             |                 | -                  |                           |
| G. 666 . 1666.ptd61 G.               | - up     |                       |                 |                                     |             |                 |                    |                           |
| Base Rate Fee First Gr               | oup      | \$                    | 0.00            | Base Rate Fee Second                | 0.00        |                 |                    |                           |
| S                                    | EVENTH   | SUBSCRIBER GROL       | JP              |                                     |             |                 |                    |                           |
| COMMUNITY/ AREA                      |          |                       | 0               | COMMUNITY/ AREA                     |             |                 |                    |                           |
| CALL SIGN                            | DSE      | CALL SIGN             | DSE             | CALL SIGN                           | DSE         | CALL SIGN       | DSE                |                           |
|                                      |          | -                     |                 |                                     |             |                 |                    |                           |
|                                      |          |                       |                 |                                     |             |                 |                    |                           |
|                                      |          |                       |                 |                                     |             |                 |                    |                           |
|                                      |          |                       |                 |                                     |             |                 |                    |                           |
|                                      |          |                       |                 |                                     |             |                 |                    |                           |
|                                      |          |                       |                 |                                     |             |                 |                    |                           |
|                                      |          |                       |                 |                                     |             |                 |                    |                           |
|                                      |          |                       |                 |                                     |             |                 |                    |                           |
|                                      |          |                       |                 |                                     |             |                 |                    |                           |
|                                      |          |                       |                 |                                     |             |                 |                    |                           |
|                                      |          |                       |                 |                                     |             |                 |                    |                           |
|                                      |          |                       |                 |                                     |             |                 |                    |                           |
| Total DSEs                           |          |                       | 0.00            | Total DSEs                          |             |                 | 0.00               |                           |
| Gross Receipts Third G               | roup     | \$                    | 0.00            | Gross Receipts Fourth               | Group       | \$              | 0.00               |                           |
| <b>Base Rate Fee</b> Third G         | roup     | \$                    | 0.00            | Base Rate Fee Fourth                | Group       | \$              | 0.00               |                           |
|                                      |          | e fees for each subsc | riber group     | as shown in the boxes a             | bove.       | \$              |                    |                           |

ACCOUNTING PERIOD: 2019/2

LEGAL NAME OF OWNER OF CABLE SYSTEM: SYSTEM ID# Name Southwestern Bell Telephone Company 62833 BLOCK B: COMPUTATION OF SYNDICATED EXCLUSIVITY SURCHARGE FOR EACH SUBSCRIBER GROUP If your cable system is located within a top 100 television market and the station is not exempt in Part 7, you mustalso compute a 9 Syndicated Exclusivity Surcharge. Indicate which major television market any portion of your cable system is located in as defined by section 76.5 of FCC rules in effect on June 24, 1981: Computation First 50 major television market Second 50 major television market **Base Rate Fee** INSTRUCTIONS: Step 1: In line 1, give the total DSEs by subscriber group for commercial VHF Grade B contour stations listed in block A, part 9 of and Syndicated this schedule Step 2: In line 2, give the total number of DSEs by subscriber group for the VHF Grade B contour stations that were classified as **Exclusivity** Surcharge Exempt DSEs in block C, part 7 of this schedule. If none enter zero. Step 3: In line 3, subtract line 2 from line 1. This is the total number of DSEs used to compute the surcharge. for Partially Step 4: Compute the surcharge for each subscriber group using the formula outlined in block D, section 3 or 4 of part 7 of this **Distant** schedule. In making this computation, use gross receipts figures applicable to the particular group. You do not need to show **Stations** your actual calculations on this form. FIRST SUBSCRIBER GROUP SECOND SUBSCRIBER GROUP Line 1: Enter the VHF DSEs . . . . . . . Line 1: Enter the VHF DSEs . . . . . . Line 2: Enter the Exempt DSEs . . . . . Line 2: Enter the Exempt DSEs . . . . . Line 3: Subtract line 2 from line 1 Line 3: Subtract line 2 from line 1 and enter here. This is the and enter here. This is the total number of DSEs for total number of DSEs for this subscriber group this subscriber group subject to the surcharge subject to the surcharge computation . . . . . . . . . . . . . . . . computation . . . . . . . . . . . . . . . . SYNDICATED EXCLUSIVITY SYNDICATED EXCLUSIVITY SURCHARGE SURCHARGE First Group . . . . . . . . . . . . . . . . Second Group . . . . . . . . . . . . . . . THIRD SUBSCRIBER GROUP FOURTH SUBSCRIBER GROUP Line 1: Enter the VHF DSEs . . . . Line 1: Enter the VHF DSEs . . . . Line 2: Enter the Exempt DSEs. . Line 2: Enter the Exempt DSEs. . Line 3: Subtract line 2 from line 1 Line 3: Subtract line 2 from line 1 and enter here. This is the and enter here. This is the total number of DSEs for total number of DSEs for this subscriber group this subscriber group subject to the surcharge subject to the surcharge computation . . . . . . . . . . . . . . . . computation . . . . . . . . . . . . . . . . SYNDICATED EXCLUSIVITY SYNDICATED EXCLUSIVITY SURCHARGE SURCHARGE Fourth Group . . . . . . . . . . . . . . . . SYNDICATED EXCLUSIVITY SURCHARGE: Add the surcharge for each subscriber group as shown 

ACCOUNTING PERIOD: 2019/2

LEGAL NAME OF OWNER OF CABLE SYSTEM: SYSTEM ID# Name Southwestern Bell Telephone Company 62833 BLOCK B: COMPUTATION OF SYNDICATED EXCLUSIVITY SURCHARGE FOR EACH SUBSCRIBER GROUP If your cable system is located within a top 100 television market and the station is not exempt in Part 7, you mustalso compute a 9 Syndicated Exclusivity Surcharge. Indicate which major television market any portion of your cable system is located in as defined by section 76.5 of FCC rules in effect on June 24, 1981: Computation First 50 major television market Second 50 major television market **Base Rate Fee** INSTRUCTIONS: Step 1: In line 1, give the total DSEs by subscriber group for commercial VHF Grade B contour stations listed in block A, part 9 of and Syndicated this schedule Step 2: In line 2, give the total number of DSEs by subscriber group for the VHF Grade B contour stations that were classified as **Exclusivity** Surcharge Exempt DSEs in block C, part 7 of this schedule. If none enter zero. Step 3: In line 3, subtract line 2 from line 1. This is the total number of DSEs used to compute the surcharge. for Partially Step 4: Compute the surcharge for each subscriber group using the formula outlined in block D, section 3 or 4 of part 7 of this **Distant** schedule. In making this computation, use gross receipts figures applicable to the particular group. You do not need to show **Stations** your actual calculations on this form. FIFTH SUBSCRIBER GROUP SIXTH SUBSCRIBER GROUP Line 1: Enter the VHF DSEs . . . . . . . Line 1: Enter the VHF DSEs . . . . . . Line 2: Enter the Exempt DSEs . . . . . Line 2: Enter the Exempt DSEs . . . . . Line 3: Subtract line 2 from line 1 Line 3: Subtract line 2 from line 1 and enter here. This is the and enter here. This is the total number of DSEs for total number of DSEs for this subscriber group this subscriber group subject to the surcharge subject to the surcharge computation . . . . . . . . . . . . . . . . computation . . . . . . . . . . . . . . . . SYNDICATED EXCLUSIVITY SYNDICATED EXCLUSIVITY SURCHARGE SURCHARGE First Group . . . . . . . . . . . . . . . . Second Group . . . . . . . . . . . . . . . SEVENTH SUBSCRIBER GROUP EIGHTH SUBSCRIBER GROUP Line 1: Enter the VHF DSEs . . . . Line 1: Enter the VHF DSEs . . . . Line 2: Enter the Exempt DSEs. . Line 2: Enter the Exempt DSEs. . Line 3: Subtract line 2 from line 1 Line 3: Subtract line 2 from line 1 and enter here. This is the and enter here. This is the total number of DSEs for total number of DSEs for this subscriber group this subscriber group subject to the surcharge subject to the surcharge computation . . . . . . . . . . . . . . . . computation . . . . . . . . . . . . . . . . SYNDICATED EXCLUSIVITY SYNDICATED EXCLUSIVITY SURCHARGE SURCHARGE Fourth Group . . . . . . . . . . . . . . . . SYNDICATED EXCLUSIVITY SURCHARGE: Add the surcharge for each subscriber group as shown